# **QuCumber Documentation**

Release v1.3.1

**PIQuIL** 

2020-08-04

# INTRODUCTION

| 1 | <b>Insta</b><br>1.1<br>1.2<br>1.3 | Ilation         Windows         Linux / macOS         GitHub                                                                                                    | 1<br>1<br>1<br>2                                   |  |  |
|---|-----------------------------------|----------------------------------------------------------------------------------------------------|----------------------------------------------------|--|--|
| 2 | Theo                              | ry                                                                                                    | 3                                                  |  |  |
| 3 | Dow                               | nload the tutorials                                                                                                    | 5                                                  |  |  |
| 4 | <b>Reco</b><br>4.1<br>4.2         | nstruction of a positive-real wavefunction         Transverse-field Ising model         Using QuCumber to reconstruct the wavefunction         4.2.1         Imports         4.2.2         Training                                                                                                    |                                                    |  |  |
| 5 | <b>Reco</b> 5.1 5.2               | The wavefunction to be reconstructed                                                                                                    | 13<br>13<br>13                                     |  |  |
| 6 | <b>Reco</b><br>6.1<br>6.2         |                                                                                                    |                                                    |  |  |
| 7 | Samj<br>7.1<br>7.2<br>7.3         | Generate new samples7.1.1Magnetization7.1.17.1.1Magnetization7.1.1Calculate an observable using the Observable module7.1.17.2.1Magnetization (again)7.1.17.2.2TFIM Energy7.1.17.2.3Combining observables7.1.17.2.4Rényi Entropy and the Swap operator7.1.17.2.5Writing custom diagonal observables7.1.17.2.6Writing off-diagonal observables7.1.18Simultaneously7.1.1 | 27<br>28<br>28<br>30<br>32<br>33<br>33<br>34<br>37 |  |  |

#### 8 Training while monitoring observables

41

| 9   | Wavefunction RBM                                                                                                    | 45                                                                     |
|-----|----------------------------------------------------------------------------------------------------|------------------------------------------------------------------------|
| 10  | Density Matrix RBM                                                                                                    | 47                                                                     |
| 11  | Quantum States         11.1       Positive WaveFunction         11.2       Complex WaveFunction         11.3       Density Matrix         11.4       Abstract WaveFunction         11.5       Abstract NeuralState | <b>51</b><br>51<br>56<br>62<br>68<br>69                                |
| 12  | Callback12.1Base Callback12.2LambdaCallback12.3ModelSaver12.4Logger12.5EarlyStopping12.6VarianceBasedEarlyStopping12.7MetricEvaluator12.8ObservableEvaluator12.9LivePlotting12.10Timer                             | <b>75</b><br>76<br>76<br>77<br>77<br>78<br>79<br>80<br>81<br>81        |
|     | Observables         13.1       Pauli Operators         13.2       Neighbour Interactions         13.3       Abstract Observable         Training Statistics                                                        | <ul> <li>83</li> <li>83</li> <li>88</li> <li>89</li> <li>93</li> </ul> |
|     | Complex Algebra                                                                                                    | 95                                                                     |
| 16  | Data Handling                                                                                                    | 99                                                                     |
| 17  | Indices and tables                                                                                                    | 101                                                                    |
| Pyt | thon Module Index                                                                                                    | 103                                                                    |
| Inc | lex                                                                                                    | 105                                                                    |

## INSTALLATION

QuCumber only supports Python 3 (specifically, 3.6 and up), not Python 2. If you are using Python 2, please update! You may also want to install PyTorch (https://pytorch.org/), if you have not already.

If you're running a reasonably up-to-date Linux or macOS system, PyTorch should be installed automatically when you install QuCumber with *pip*.

### 1.1 Windows

Windows 10 is recommended. PyTorch is required (following https://pytorch.org/get-started/locally/). One way for getting PyTorch is having Anaconda installed first and using the 64-bit graphical installer (https://repo.anaconda.com/ archive/Anaconda3-2020.02-Windows-x86\_64.exe).

**Before** you install Anaconda, make sure to have a LaTeX distribution installed, for example MiKTeX (https://miktex. org/download), as Matplotlib libraries require LaTeX for nice visualization in Python.

After the Anaconda installation, follow specific instructions on https://pytorch.org/get-started/locally/ to get the correct installation command for PyTorch, which is CUDA version dependent. For example, if your system does not have a GPU card, you will need the CPU version:

conda install pytorch torchvision cpuonly -c pytorch

To install QuCumber on Anaconda, start the Anaconda prompt, or navigate to the directory (through command prompt) where *pip.exe* is installed (usually C:\Python\Scripts\pip.exe) and then type:

pip.exe install qucumber

# 1.2 Linux / macOS

Open up a terminal, then type:

pip install qucumber

# 1.3 GitHub

Navigate to the qucumber page on GitHub (https://github.com/PIQuIL/QuCumber) and clone the repository by typing:

git clone https://github.com/PIQuIL/QuCumber.git

#### Navigate to the main directory and type:

python setup.py install

# TWO

# THEORY

For a basic introduction to Restricted Boltzmann Machines, click here.

# DOWNLOAD THE TUTORIALS

Once you have installed QuCumber, we recommend going through our tutorial that is divided into two parts.

- 1. Training a wave function to reconstruct a positive-real wave function (i.e. no phase) from a transverse-field Ising model (TFIM) and then generating new data.
- 2. Training an wave function to reconstruct a complex wave function (i.e. with a phase) from a simple two qubit random state and then generating new data.

We have made interactive python notebooks that can be downloaded (along with the data required) here. Note that the linked examples are from the most recent stable release (relative to the version of the docs you're currently viewing), and may not match the examples shown in the following pages. It is recommended that you refer to documentation for the latest stable release: https://qucumber.readthedocs.io/en/stable/.

If you wish to simply view the static, non-interactive notebooks, continue to the next page of the documentation.

Alternatively, you can view interactive notebooks online at: launch binder, though they may be slow.

### **RECONSTRUCTION OF A POSITIVE-REAL WAVEFUNCTION**

This tutorial shows how to reconstruct a **positive-real** wavefunction via training a *Restricted Boltzmann Machine* (RBM), the neural network behind QuCumber. The data used for training are  $\sigma^z$  measurements from a onedimensional transverse-field Ising model (TFIM) with 10 sites at its critical point.

### 4.1 Transverse-field Ising model

The example dataset, located in tfimld\_data.txt, comprises 10,000  $\sigma^z$  measurements from a one-dimensional TFIM with 10 sites at its critical point. The Hamiltonian for the TFIM is given by

$$H = -J\sum_{i}\sigma_{i}^{z}\sigma_{i+1}^{z} - h\sum_{i}\sigma_{i}^{x}$$

where  $\sigma_i^z$  is the conventional spin-1/2 Pauli operator on site *i*. At the critical point, J = h = 1. By convention, spins are represented in binary notation with zero and one denoting the states spin-down and spin-up, respectively.

### 4.2 Using QuCumber to reconstruct the wavefunction

#### 4.2.1 Imports

To begin the tutorial, first import the required Python packages.

```
[1]: import numpy as np
import matplotlib.pyplot as plt
from qucumber.nn_states import PositiveWaveFunction
from qucumber.callbacks import MetricEvaluator
import qucumber.utils.training_statistics as ts
import qucumber.utils.data as data
import qucumber
# set random seed on cpu but not gpu, since we won't use gpu for this tutorial
qucumber.set_random_seed(1234, cpu=True, gpu=False)
```

The Python class PositiveWaveFunction contains generic properties of a RBM meant to reconstruct a positivereal wavefunction, the most notable one being the gradient function required for stochastic gradient descent.

To instantiate a PositiveWaveFunction object, one needs to specify the number of visible and hidden units in the RBM. The number of visible units, num\_visible, is given by the size of the physical system, i.e. the number

of spins or qubits (10 in this case), while the number of hidden units, num\_hidden, can be varied to change the expressiveness of the neural network.

Note: The optimal num\_hidden: num\_visible ratio will depend on the system. For the TFIM, having this ratio be equal to 1 leads to good results with reasonable computational effort.

#### 4.2.2 Training

To evaluate the training in real time, we compute the fidelity between the true ground-state wavefunction of the system and the wavefunction that QuCumber reconstructs,  $|\langle \psi | \psi_{RBM} \rangle|^2$ , along with the Kullback-Leibler (KL) divergence (the RBM's cost function). As will be shown below, any custom function can be used to evaluate the training.

First, the training data and the true wavefunction of this system must be loaded using the data utility.

```
[2]: psi_path = "tfimld_psi.txt"
    train_path = "tfimld_data.txt"
    train_data, true_psi = data.load_data(train_path, psi_path)
```

As previously mentioned, to instantiate a PositiveWaveFunction object, one needs to specify the number of visible and hidden units in the RBM; we choose them to be equal.

```
[3]: nv = train_data.shape[-1]
nh = nv
nn_state = PositiveWaveFunction(num_visible=nv, num_hidden=nh, gpu=False)
```

If gpu=True (the default), QuCumber will attempt to run on a GPU if one is available (otherwise, QuCumber will default to CPU). If one gpu=False, QuCumber will run on the CPU.

Now we specify the hyperparameters of the training process:

- 1. epochs: the total number of training cycles that will be performed (default = 100)
- 2. pbs (pos\_batch\_size): the number of data points used in the positive phase of the gradient (default = 100)
- 3. nbs (neg\_batch\_size): the number of data points used in the negative phase of the gradient (default = 100)
- 4. k: the number of contrastive divergence steps (default = 1)
- 5. lr: the learning rate (default = 0.001)

**Note:** For more information on the hyperparameters above, it is strongly encouraged that the user to read through the brief, but thorough theory document on RBMs located in the QuCumber documentation. One does not have to specify these hyperparameters, as their default values will be used without the user overwriting them. It is recommended to keep with the default values until the user has a stronger grasp on what these hyperparameters mean. The quality and the computational efficiency of the training will highly depend on the choice of hyperparameters. As such, playing around with the hyperparameters is almost always necessary.

For the TFIM with 10 sites, the following hyperparameters give excellent results:

[4]: epochs = 500
 pbs = 100
 nbs = pbs
 lr = 0.01
 k = 10

For evaluating the training in real time, the MetricEvaluator is called every 100 epochs in order to calculate the training evaluators. The MetricEvaluator requires the following arguments:

- 1. period: the frequency of the training evaluators being calculated (e.g. period=100 means that the MetricEvaluator will do an evaluation every 100 epochs)
- 2. A dictionary of functions you would like to reference to evaluate the training (arguments required for these functions are keyword arguments placed after the dictionary)

The following additional arguments are needed to calculate the fidelity and KL divergence in the training\_statistics utility:

- target\_psi: the true wavefunction of the system
- space: the Hilbert space of the system

The training evaluators can be printed out via the verbose=True statement.

Although the fidelity and KL divergence are excellent training evaluators, they are not practical to calculate in most cases; the user may not have access to the target wavefunction of the system, nor may generating the Hilbert space of the system be computationally feasible. However, evaluating the training in real time is extremely convenient.

Any custom function that the user would like to use to evaluate the training can be given to the MetricEvaluator, thus avoiding having to calculate fidelity and/or KL divergence. Any custom function given to MetricEvaluator must take the neural-network state (in this case, the PositiveWaveFunction object) and keyword arguments. As an example, we define a custom function psi\_coefficient, which is the fifth coefficient of the reconstructed wavefunction multiplied by a parameter A.

```
[5]: def psi_coefficient(nn_state, space, A, **kwargs):
    norm = nn_state.compute_normalization(space).sqrt_()
    return A * nn_state.psi(space)[0][4] / norm
```

Now the Hilbert space of the system can be generated for the fidelity and KL divergence.

```
[6]: period = 10
space = nn_state.generate_hilbert_space()
```

Now the training can begin. The PositiveWaveFunction object has a property called fit which takes care of this. MetricEvaluator must be passed to the fit function in a list (callbacks).

```
[7]: callbacks = [
        MetricEvaluator(
             period.
             {"Fidelity": ts.fidelity, "KL": ts.KL, "A_rbm_5": psi_coefficient},
             target=true_psi,
             verbose=True,
             space=space,
             A=3.0,
         )
    1
    nn_state.fit(
        train_data,
        epochs=epochs,
        pos_batch_size=pbs,
        neg_batch_size=nbs,
        lr=lr,
        k=k,
         callbacks=callbacks,
         time=True,
```

| Epoch:  | 10     | Fidelity = $0.500444$    | KL = 1.434037 | $A_rbm_5 = 0.111008$     |
|---------|--------|--------------------------|---------------|--------------------------|
| Epoch:  | 20     | Fidelity = $0.570243$    | KL = 1.098804 | $A_rbm_5 = 0.140842$     |
| Epoch:  | 30     | Fidelity = 0.681689      | KL = 0.712384 | $A_rbm_5 = 0.192823$     |
| Epoch:  | 40     | Fidelity = 0.781095      | KL = 0.457683 | $A_rbm_5 = 0.222722$     |
| Epoch:  | 50     | Fidelity = $0.840074$    | KL = 0.326949 | $A_rbm_5 = 0.239039$     |
| Epoch:  | 60     | Fidelity = 0.875057      | KL = 0.252105 | $A_rbm_5 = 0.239344$     |
| Epoch:  | 70     | Fidelity = 0.895826      | KL = 0.211282 | $A_rbm_5 = 0.239159$     |
| Epoch:  | 80     | Fidelity = 0.907819      | KL = 0.190410 | $A_{rbm_{5}} = 0.245369$ |
| Epoch:  | 90     | Fidelity = 0.914834      | KL = 0.177129 | $A_rbm_5 = 0.238663$     |
| Epoch:  | 100    | Fidelity = $0.920255$    | KL = 0.167432 | $A_rbm_5 = 0.246280$     |
| Epoch:  | 110    | Fidelity = $0.924585$    | KL = 0.158587 | $A_rbm_5 = 0.244731$     |
| Epoch:  | 120    | Fidelity = 0.928158      | KL = 0.150159 | $A_{rbm_{5}} = 0.236318$ |
| Epoch:  | 130    | Fidelity = 0.932489      | KL = 0.140405 | $A_rbm_5 = 0.243707$     |
| Epoch:  | 140    | Fidelity = 0.936930      | KL = 0.130399 | $A_rbm_5 = 0.242923$     |
| Epoch:  | 150    | Fidelity = 0.941502      | KL = 0.120001 | $A_rbm_5 = 0.246340$     |
| Epoch:  | 160    | Fidelity = 0.946511      | KL = 0.108959 | $A_{rbm_5} = 0.243519$   |
| Epoch:  | 170    | Fidelity = 0.951172      | KL = 0.098144 | $A_rbm_5 = 0.235464$     |
| Epoch:  | 180    | Fidelity = $0.955645$    | KL = 0.088780 | $A_rbm_5 = 0.237005$     |
| Epoch:  | 190    | Fidelity = 0.959723      | KL = 0.080219 | $A_{rbm_5} = 0.234366$   |
| Epoch:  | 200    | Fidelity = $0.962512$    | KL = 0.074663 | $A_rbm_5 = 0.227764$     |
| Epoch:  | 210    | Fidelity = 0.965615      | KL = 0.068804 | $A_{rbm_5} = 0.233611$   |
| Epoch:  | 220    | Fidelity = 0.967394      | KL = 0.065302 | $A_{rbm_{5}} = 0.233936$ |
| Epoch:  | 230    | Fidelity = 0.969286      | KL = 0.061641 | $A_{rbm_{5}} = 0.230911$ |
| Epoch:  | 240    | Fidelity = 0.970506      | KL = 0.059283 | $A_rbm_5 = 0.225389$     |
| Epoch:  | 250    | Fidelity = 0.971461      | KL = 0.057742 | $A_{rbm_{5}} = 0.233186$ |
| Epoch:  | 260    | Fidelity = 0.973525      | KL = 0.053430 | $A_rbm_5 = 0.225180$     |
| Epoch:  | 270    | Fidelity = 0.975005      | KL = 0.050646 | $A_rbm_5 = 0.228983$     |
| Epoch:  | 280    | Fidelity = 0.976041      | KL = 0.048451 | $A_rbm_5 = 0.231805$     |
| Epoch:  | 290    | Fidelity = 0.977197      | KL = 0.046058 | $A_rbm_5 = 0.232667$     |
| Epoch:  | 300    | Fidelity = 0.977386      | KL = 0.045652 | $A_rbm_5 = 0.239462$     |
| Epoch:  | 310    | Fidelity = 0.979153      | KL = 0.042036 | $A_rbm_5 = 0.232371$     |
| Epoch:  | 320    | Fidelity = 0.979264      | KL = 0.041764 | $A_{rbm_5} = 0.224176$   |
| Epoch:  | 330    | Fidelity = 0.981203      | KL = 0.037786 | $A_rbm_5 = 0.231017$     |
| Epoch:  | 340    | Fidelity = 0.982122      | KL = 0.035848 | $A_rbm_5 = 0.233144$     |
| Epoch:  | 350    | Fidelity = $0.982408$    | KL = 0.035287 | $A_rbm_5 = 0.239080$     |
| Epoch:  | 360    | Fidelity = 0.983737      | KL = 0.032537 | $A_rbm_5 = 0.232325$     |
| Epoch:  | 370    | Fidelity = 0.984651      | KL = 0.030705 | $A_rbm_5 = 0.233523$     |
| Epoch:  | 380    | Fidelity = 0.985230      | KL = 0.029546 | $A_rbm_5 = 0.235031$     |
| Epoch:  | 390    | Fidelity = 0.985815      | KL = 0.028345 | $A_rbm_5 = 0.235860$     |
| Epoch:  |        | Fidelity = 0.986262      | KL = 0.027459 | $A_rbm_5 = 0.240407$     |
| Epoch:  | 410    | Fidelity = 0.986678      | KL = 0.026623 | $A_rbm_5 = 0.229870$     |
| Epoch:  | 420    | Fidelity = $0.987422$    | KL = 0.025197 | $A_rbm_5 = 0.235147$     |
| Epoch:  | 430    | Fidelity = 0.987339      | KL = 0.025400 | $A_rbm_5 = 0.227832$     |
| Epoch:  |        | Fidelity = 0.988037      | KL = 0.023930 | $A_rbm_5 = 0.237405$     |
| Epoch:  | 450    | Fidelity = 0.988104      | KL = 0.023838 | $A_rbm_5 = 0.241163$     |
| Epoch:  |        | Fidelity = 0.988751      | KL = 0.022605 | $A_rbm_5 = 0.233818$     |
| Epoch:  | 470    | Fidelity = 0.988836      | KL = 0.022364 | $A_rbm_5 = 0.241944$     |
| Epoch:  |        | Fidelity = 0.989127      | KL = 0.021844 | $A_{rbm_5} = 0.235669$   |
| Epoch:  |        | Fidelity = 0.989361      | KL = 0.021288 | $A_{rbm_{5}} = 0.242225$ |
| Epoch:  |        | Fidelity = 0.989816      | KL = 0.020486 | $A_rbm_5 = 0.232313$     |
| Total t | time ( | elapsed during training: | 87.096 s      |                          |
|         |        |                          |               |                          |

All of these training evaluators can be accessed after the training has completed. The code below shows this, along with plots of each training evaluator as a function of epoch (training cycle number).

```
[8]: # Note that the key given to the *MetricEvaluator* must be
# what comes after callbacks[0].
```

```
fidelities = callbacks[0].Fidelity
      # Alternatively, we can use the usual dictionary/list subsripting
      # syntax. This is useful in cases where the name of the
      # metric contains special characters or spaces.
      KLs = callbacks[0]["KL"]
      coeffs = callbacks[0]["A_rbm_5"]
      epoch = np.arange(period, epochs + 1, period)
 [9]: # Some parameters to make the plots look nice
      params = {
          "text.usetex": True,
          "font.family": "serif",
          "legend.fontsize": 14,
          "figure.figsize": (10, 3),
          "axes.labelsize": 16,
          "xtick.labelsize": 14,
          "ytick.labelsize": 14,
          "lines.linewidth": 2,
          "lines.markeredgewidth": 0.8,
          "lines.markersize": 5,
          "lines.marker": "o",
          "patch.edgecolor": "black",
      }
      plt.rcParams.update(params)
      plt.style.use("seaborn-deep")
[10]: # Plotting
      fig, axs = plt.subplots(nrows=1, ncols=3, figsize=(14, 3))
      ax = axs[0]
      ax.plot(epoch, fidelities, "o", color="CO", markeredgecolor="black")
      ax.set_ylabel(r"Fidelity")
      ax.set_xlabel(r"Epoch")
      ax = axs[1]
      ax.plot(epoch, KLs, "o", color="C1", markeredgecolor="black")
      ax.set_ylabel(r"KL Divergence")
      ax.set_xlabel(r"Epoch")
      ax = axs[2]
      ax.plot(epoch, coeffs, "o", color="C2", markeredgecolor="black")
      ax.set_ylabel(r"$A\psi_{RBM}[5]$")
      ax.set_xlabel(r"Epoch")
      plt.tight_layout()
      plt.show()
        1.0
                                        1.5
                                                                        0.25
                                                                                      ៰៰៰៓៰៓៰៰៰៰៰៰៓៰៓៰៰៰៰៰៰៓៰៓៰៰៰៰៰
                                       Divergence
                                                                      [2] 0.20 0.15 0.15
      Fidelity
80
                                       ΚĹ
        0.6
            •
                                        0.0
               100
                                               100
                                                                   500
                                                                               100
                                                                                                   500
           0
                    200
                         300
                              400
                                   500
                                           0
                                                    200
                                                         300
                                                              400
                                                                           0
                                                                                    200
                                                                                         300
                                                                                              400
                      Epoch
                                                      Epoch
                                                                                      Epoch
```

It should be noted that one could have just ran nn\_state.fit (train\_samples), which uses the default hyperparameters and no training evaluators.

To demonstrate how important it is to find the optimal hyperparameters for a certain system, restart this notebook and comment out the original fit statement, then uncomment and run the cell below.

#### [11]: # nn\_state.fit(train\_samples)

Using the non-default hyperparameters produced a fidelity of approximately 0.989, while the default hyperparameters yield approximately 0.523!

The trained RBM can be saved to a pickle file with the name <code>saved\_params.pt</code> for future use:

#### [12]: nn\_state.save("saved\_params.pt")

This saves the weights, visible biases and hidden biases as torch tensors under the following keys: weights, visible\_bias, hidden\_bias.

**FIVE** 

### **RECONSTRUCTION OF A COMPLEX WAVEFUNCTION**

In this tutorial, a walkthrough of how to reconstruct a **complex** wavefunction via training a *Restricted Boltzmann Machine* (RBM), the neural network behind QuCumber, will be presented.

### 5.1 The wavefunction to be reconstructed

The simple wavefunction below describing two qubits (coefficients stored in qubits\_psi.txt) will be reconstructed.

$$|\psi\rangle = \alpha|00\rangle + \beta|01\rangle + \gamma|10\rangle + \delta|11\rangle$$

where the exact values of  $\alpha, \beta, \gamma$  and  $\delta$  used for this tutorial are

$$\begin{split} \alpha &= 0.2861 + 0.0539i \\ \beta &= 0.3687 - 0.3023i \\ \gamma &= -0.1672 - 0.3529i \\ \delta &= -0.5659 - 0.4639i \end{split}$$

The example dataset, qubits\_train.txt, comprises of  $500 \sigma$  measurements made in various bases (X, Y and Z). A corresponding file containing the bases for each data point in qubits\_train.txt, qubits\_train\_bases.txt, is also required. As per convention, spins are represented in binary notation with zero and one denoting spin-down and spin-up, respectively.

### 5.2 Using qucumber to reconstruct the wavefunction

#### 5.2.1 Imports

To begin the tutorial, first import the required Python packages.

```
[1]: import numpy as np
import torch
import matplotlib.pyplot as plt
from qucumber.nn_states import ComplexWaveFunction
from qucumber.callbacks import MetricEvaluator
import qucumber.utils.unitaries as unitaries
import qucumber.utils.cplx as cplx
```

```
import qucumber.utils.training_statistics as ts
import qucumber.utils.data as data
import qucumber
# set random seed on cpu but not gpu, since we won't use gpu for this tutorial
qucumber.set_random_seed(1234, cpu=True, gpu=False)
```

The Python class ComplexWaveFunction contains generic properties of a RBM meant to reconstruct a complex wavefunction, the most notable one being the gradient function required for stochastic gradient descent.

To instantiate a ComplexWaveFunction object, one needs to specify the number of visible and hidden units in the RBM. The number of visible units, num\_visible, is given by the size of the physical system, i.e. the number of spins or qubits (2 in this case), while the number of hidden units, num\_hidden, can be varied to change the expressiveness of the neural network.

Note: The optimal num\_hidden: num\_visible ratio will depend on the system. For the two-qubit wavefunction described above, good results can be achieved when this ratio is 1.

On top of needing the number of visible and hidden units, a ComplexWaveFunction object requires the user to input a dictionary containing the unitary operators (2x2) that will be used to rotate the qubits in and out of the computational basis, Z, during the training process. The unitaries utility will take care of creating this dictionary.

The MetricEvaluator class and training\_statistics utility are built-in amenities that will allow the user to evaluate the training in real time.

Lastly, the cplx utility allows QuCumber to be able to handle complex numbers as they are not currently supported by PyTorch.

#### 5.2.2 Training

To evaluate the training in real time, the fidelity between the true wavefunction of the system and the wavefunction that QuCumber reconstructs,  $|\langle \psi | \psi_{RBM} \rangle|^2$ , will be calculated along with the Kullback-Leibler (KL) divergence (the RBM's cost function). First, the training data and the true wavefunction of this system need to be loaded using the data utility.

```
[2]: train_path = "qubits_train.txt"
    train_bases_path = "qubits_train_bases.txt"
    psi_path = "qubits_psi.txt"
    bases_path = "qubits_bases.txt"
    train_samples, true_psi, train_bases, bases = data.load_data(
        train_path, psi_path, train_bases_path, bases_path
)
```

The file qubits\_bases.txt contains every unique basis in the qubits\_train\_bases.txt file. Calculation of the full KL divergence in every basis requires the user to specify each unique basis.

As previously mentioned, a ComplexWaveFunction object requires a dictionary that contains the unitary operators that will be used to rotate the qubits in and out of the computational basis, Z, during the training process. In the case of the provided dataset, the unitaries required are the well-known H, and K gates. The dictionary needed can be created with the following command.

```
[3]: unitary_dict = unitaries.create_dict()
# unitary_dict = unitaries.create_dict(<unitary_name>=torch.tensor([[real part],
```

|   | (************************************* |
|---|----------------------------------------|
| # | [imaginary part]],                     |
| # | dtype=torch.double)                    |

If the user wishes to add their own unitary operators from their experiment to  $unitary_dict$ , uncomment the block above. When  $unitaries.create_dict()$  is called, it will contain the identity and the H and K gates by default under the keys "Z", "X" and "Y", respectively.

The number of visible units in the RBM is equal to the number of qubits. The number of hidden units will also be taken to be the number of visible units.

If gpu=True (the default), QuCumber will attempt to run on a GPU if one is available (if one is not available, Qu-Cumber will fall back to CPU). If one wishes to guarantee that QuCumber runs on the CPU, add the flag gpu=False in the ComplexWaveFunction object instantiation.

Now the hyperparameters of the training process can be specified.

- 1. epochs: the total number of training cycles that will be performed (default = 100)
- 2. pos\_batch\_size: the number of data points used in the positive phase of the gradient (default = 100)
- 3. neg\_batch\_size: the number of data points used in the negative phase of the gradient (default = pos\_batch\_size)
- 4. k: the number of contrastive divergence steps (default = 1)
- 5. lr: the learning rate (default = 0.001)

**Note:** For more information on the hyperparameters above, it is strongly encouraged that the user to read through the brief, but thorough theory document on RBMs. One does not have to specify these hyperparameters, as their default values will be used without the user overwriting them. It is recommended to keep with the default values until the user has a stronger grasp on what these hyperparameters mean. The quality and the computational efficiency of the training will highly depend on the choice of hyperparameters. As such, playing around with the hyperparameters is almost always necessary.

The two-qubit example in this tutorial should be extremely easy to train, regardless of the choice of hyperparameters. However, the hyperparameters below will be used.

```
[5]: epochs = 500
pbs = 100 # pos_batch_size
nbs = pbs # neg_batch_size
lr = 0.1
k = 10
```

For evaluating the training in real time, the MetricEvaluator will be called to calculate the training evaluators every 10 epochs. The MetricEvaluator requires the following arguments.

- 1. period: the frequency of the training evaluators being calculated (e.g. period=200 means that the MetricEvaluator will compute the desired metrics every 200 epochs)
- 2. A dictionary of functions you would like to reference to evaluate the training (arguments required for these functions are keyword arguments placed after the dictionary)

The following additional arguments are needed to calculate the fidelity and KL divergence in the training\_statistics utility.

- target\_psi (the true wavefunction of the system)
- space (the entire Hilbert space of the system)

The training evaluators can be printed out via the verbose=True statement.

Although the fidelity and KL divergence are excellent training evaluators, they are not practical to calculate in most cases; the user may not have access to the target wavefunction of the system, nor may generating the Hilbert space of the system be computationally feasible. However, evaluating the training in real time is extremely convenient.

Any custom function that the user would like to use to evaluate the training can be given to the MetricEvaluator, thus avoiding having to calculate fidelity and/or KL divergence. As an example, functions that calculate the the norm of each of the reconstructed wavefunction's coefficients are presented. Any custom function given to MetricEvaluator must take the neural-network state (in this case, the ComplexWaveFunction object) and keyword arguments. Although the given example requires the Hilbert space to be computed, the scope of the MetricEvaluator's ability to be able to handle any function should still be evident.

```
[6]: def alpha(nn_state, space, **kwargs):
        rbm_psi = nn_state.psi(space)
        normalization = nn_state.normalization(space).sqrt_()
        alpha_ = cplx.norm(
            torch.tensor([rbm_psi[0][0], rbm_psi[1][0]], device=nn_state.device)
             / normalization
        )
        return alpha_
    def beta(nn_state, space, **kwargs):
        rbm_psi = nn_state.psi(space)
        normalization = nn_state.normalization(space).sqrt_()
        beta_ = cplx.norm(
            torch.tensor([rbm_psi[0][1], rbm_psi[1][1]], device=nn_state.device)
             / normalization
        )
        return beta_
    def gamma(nn_state, space, **kwargs):
        rbm_psi = nn_state.psi(space)
        normalization = nn_state.normalization(space).sqrt_()
        gamma_ = cplx.norm(
            torch.tensor([rbm_psi[0][2], rbm_psi[1][2]], device=nn_state.device)
             / normalization
        )
        return gamma_
    def delta(nn_state, space, **kwargs):
        rbm_psi = nn_state.psi(space)
        normalization = nn_state.normalization(space).sqrt_()
        delta_ = cplx.norm(
            torch.tensor([rbm_psi[0][3], rbm_psi[1][3]], device=nn_state.device)
             / normalization
```

```
,
return delta_
```

Now the basis of the Hilbert space of the system must be generated in order to compute the fidelity, KL divergence, and the dictionary of functions the user would like to compute. These metrics will be evaluated every period epochs, which is a parameter that must be given to the MetricEvaluator.

Note that some of the coefficients are not being evaluated as they are commented out. This is simply to avoid cluttering the output, and may be uncommented by the user.

```
[7]: period = 25
    space = nn_state.generate_hilbert_space()
    callbacks = [
        MetricEvaluator(
             period,
             {
                 "Fidelity": ts.fidelity,
                 "KL": ts.KL,
                 "norm": alpha,
                 # "norm": beta,
                 # "norm": gamma,
                 # "norm": delta,
             },
             target=true_psi,
             bases=bases,
             verbose=True,
             space=space,
         )
```

Now the training can begin. The ComplexWaveFunction object has a function called fit which takes care of this.

```
[8]: nn_state.fit(
        train_samples,
        epochs=epochs,
        pos_batch_size=pbs,
        neg_batch_size=nbs,
        lr=lr,
        k=k,
        input_bases=train_bases,
        callbacks=callbacks,
        time=True,
    )
    Epoch: 25
                   Fidelity = 0.940240
                                          KL = 0.032256 norm = 0.258429
    Epoch: 50
                  Fidelity = 0.974944
                                          KL = 0.017143 norm = 0.260490
    Epoch: 75
                  Fidelity = 0.984727
                                          KL = 0.012232 norm = 0.270684
    Epoch: 100
                  Fidelity = 0.987769
                                          KL = 0.010389 norm = 0.269163
                                          KL = 0.009581
    Epoch: 125
                  Fidelity = 0.988929
                                                          norm = 0.261813
    Epoch: 150
                   Fidelity = 0.989075
                                           KL = 0.009273
                                                          norm = 0.271764
                                                          norm = 0.267943
    Epoch: 175
                   Fidelity = 0.989197
                                           KL = 0.008928
                   Fidelity = 0.989451
                                           KL = 0.008817
    Epoch: 200
                                                          norm = 0.259327
                                                          norm = 0.269941
    Epoch: 225
                   Fidelity = 0.990894
                                          KL = 0.007215
                   Fidelity = 0.991517
                                           KL = 0.006804
                                                          norm = 0.261673
    Epoch: 250
```

| Epoch:  | 275       | Fidelity = 0.991808  | KL = 0.006408 | norm = 0.261002 |
|---------|-----------|----------------------|---------------|-----------------|
| Epoch:  | 300       | Fidelity = 0.992318  | KL = 0.005788 | norm = 0.274654 |
| Epoch:  | 325       | Fidelity = 0.992078  | KL = 0.005881 | norm = 0.266831 |
| Epoch:  | 350       | Fidelity = 0.991938  | KL = 0.006020 | norm = 0.262980 |
| Epoch:  | 375       | Fidelity = 0.991670  | KL = 0.006181 | norm = 0.270877 |
| Epoch:  | 400       | Fidelity = 0.992082  | KL = 0.005945 | norm = 0.255576 |
| Epoch:  | 425       | Fidelity = 0.992678  | KL = 0.005130 | norm = 0.259746 |
| Epoch:  | 450       | Fidelity = 0.993102  | KL = 0.004702 | norm = 0.259373 |
| Epoch:  | 475       | Fidelity = 0.993109  | KL = 0.004765 | norm = 0.255803 |
| Epoch:  | 500       | Fidelity = 0.992805  | KL = 0.004785 | norm = 0.261486 |
| Total · | time elap | sed during training: | 49.059 s      |                 |

All of these training evaluators can be accessed after the training has completed, as well. The code below shows this, along with plots of each training evaluator versus the training cycle number (epoch).

```
[9]: # Note that the key given to the *MetricEvaluator* must be
  # what comes after callbacks[0].
  fidelities = callbacks[0].Fidelity
  # Alternatively, we may use the usual dictionary/list subscripting
  # syntax. This is useful in cases where the name of the metric
  # may contain special characters or spaces.
  KLs = callbacks[0]["KL"]
  coeffs = callbacks[0]["norm"]
  epoch = np.arange(period, epochs + 1, period)
```

```
[10]: # Some parameters to make the plots look nice
     params = {
         "text.usetex": True,
         "font.family": "serif",
         "legend.fontsize": 14,
         "figure.figsize": (10, 3),
         "axes.labelsize": 16,
         "xtick.labelsize": 14,
          "vtick.labelsize": 14,
          "lines.linewidth": 2,
         "lines.markeredgewidth": 0.8,
         "lines.markersize": 5,
         "lines.marker": "o",
          "patch.edgecolor": "black",
      }
     plt.rcParams.update(params)
     plt.style.use("seaborn-deep")
```

```
[11]: fig, axs = plt.subplots(nrows=1, ncols=3, figsize=(14, 3))
ax = axs[0]
ax.plot(epoch, fidelities, "o", color="C0", markeredgecolor="black")
ax.set_ylabel(r"Fidelity")
ax.set_xlabel(r"Epoch")
ax = axs[1]
ax.plot(epoch, KLs, "o", color="C1", markeredgecolor="black")
ax.set_ylabel(r"KL Divergence")
ax.set_ylabel(r"KL Divergence")
ax.set_xlabel(r"Epoch")
ax = axs[2]
```

```
ax.plot(epoch, coeffs, "o", color="C2", markeredgecolor="black")
ax.set_ylabel(r"$\vert\alpha\vert$")
ax.set_xlabel(r"Epoch")
plt.tight_layout()
plt.show()
                                                                                          0.275
                                               0.03
                                            KL Divergence
0.03
0.05
0.02
                                                                                          0.270
   0.98
Fidelity
96'0
                                               0.02
                                                                                       <u></u><del>0</del>.265
                                                                                          0.260
   0.94
                                                                                          0.255
            100
                   200
                          300
                                 \dot{400}
                                       500
                                                        100
                                                               200
                                                                      300
                                                                             400
                                                                                   500
                                                                                                    100
                                                                                                           200
                                                                                                                  300
                                                                                                                        400
                                                                                                                               500
                      Epoch
                                                                  Epoch
                                                                                                              Epoch
```

It should be noted that one could have just run nn\_state.fit (train\_samples) using the default hyperparameters and no training evaluators, which would induce different convergence behavior.

At the end of the training process, the network parameters (the weights, visible biases, and hidden biases) are stored in the ComplexWaveFunction object. One can save them to a pickle file, which will be called saved\_params.pt, with the following command.

```
[12]: nn_state.save("saved_params.pt")
```

This saves the weights, visible biases and hidden biases as torch tensors under the following keys: weights, visible\_bias, hidden\_bias.

### **RECONSTRUCTION OF A DENSITY MATRIX**

In this tutorial, a walkthrough of how to reconstruct a density matrix via training a pair of modified *Restricted Boltz*mann Machines is presented

### 6.1 The density matrix to be reconstructed

The density matrix that will be be reconstructed is the density matrix associated with the 2-qubit W state

$$|\psi\rangle = \frac{1}{\sqrt{2}}|01\rangle + \frac{1}{\sqrt{2}}|10\rangle$$

so that

 $\rho = |\psi\rangle \langle \psi|$ 

with global depolarization probability  $p_{dep} = 0.5$  such that

$$\rho_{new} = (1 - p_{dep})\,\rho + \frac{p_{dep}}{2^N}I$$

where I is the identity matrix, representing the maximally mixed state.

The example dataset, N2\_W\_state\_100\_samples\_data.txt, is comprised of 900  $\sigma^z$  measurements, 100 in each of the  $3^2$  permutations of two of the bases X, Y and Z. A corresponding file containing the bases for each data point, N2\_W\_state\_100\_samples\_bases.txt, is also required.

In this tutorial is also included versions with 1000 measurements in each basis, to illustrate the improvements to reconstruction fidelity of a larger data set. The measurements and bases are stored in N2\_W\_state\_1000\_samples\_data.txt, and N2\_W\_state\_1000\_samples\_bases.txt respectively.

The set of all  $3^2$  bases in which measurements are made is stored in N2\_IC\_bases.txt. Finally, the real and imaginary parts of the matrix are stored in N2\_W\_state\_target\_real.txt and N2\_W\_state\_target\_imag. txt respectively. As per convention, spins are represented in binary notation with zero and one denoting spin-up and spin-down, respectively.

### 6.2 Using QuCumber to reconstruct the density matrix

#### 6.2.1 Imports

To begin the tutorial, first import the required Python packages.

```
[1]: import numpy as np
import matplotlib.pyplot as plt
import torch
from qucumber.nn_states import DensityMatrix
from qucumber.callbacks import MetricEvaluator
import qucumber.utils.unitaries as unitaries
import qucumber.utils.training_statistics as ts
import qucumber.utils.data as data
import qucumber.utils.data as data
import qucumber.
# set random seed on cpu but not gpu, since we won't use gpu for this tutorial
qucumber.set_random_seed(1234, cpu=True, gpu=False)
```

The Python class DensityMatrix contains the properties of an RBM needed to reconstruct the density matrix, as demonstrated in this paper here.

To instantiate a DensityMatrix object, one needs to specify the number of visible, hidden and auxiliary units in the RBM. The number of visible units, num\_visible, is given by the size of the physical system, i.e. the number of spins or qubits (2 in this case). On the other hand, the number of hidden units, num\_hidden, can be varied to change the expressiveness of the neural network, and the number of auxiliary units, num\_aux, can be varied depending on the extent of purification required of the system.

On top of needing the number of visible, hidden and auxiliary units, a DensityMatrix object requires the user to input a dictionary containing the unitary operators (2x2) that will be used to rotate the qubits in and out of the computational basis, Z, during the training process. The unitaries utility will take care of creating this dictionary.

The MetricEvaluator class and training\_statistics utility are built-in amenities that will allow the user to evaluate the training in real time.

#### 6.2.2 Training

To evaluate the training in real time, the fidelity between the true wavefunction of the system and the wavefunction that QuCumber reconstructs,

$$\operatorname{Tr}\left(\sqrt{\sqrt{\rho_{RBM}}\rho\sqrt{\rho_{RBM}}}\right)$$

will be calculated along with the Kullback-Leibler (KL) divergence (the RBM's cost function). First, the training data and the true wavefunction of this system need to be loaded using the data utility.

```
[2]: train_path = "N2_W_state_100_samples_data.txt"
    train_bases_path = "N2_W_state_100_samples_bases.txt"
    matrix_path_real = "N2_W_state_target_real.txt"
    matrix_path_imag = "N2_W_state_target_imag.txt"
    bases_path = "N2_IC_bases.txt"
    train_samples, true_matrix, train_bases, bases = data.load_data_DM(
        train_path, matrix_path_real, matrix_path_imag, train_bases_path, bases_path
    )
```

The file N2\_IC\_bases.txt contains every unique basis in the N2\_W\_state\_100\_samples\_bases.txt file. Calculation of the full KL divergence in every basis requires the user to specify each unique basis.

As previously mentioned, a DensityMatrix object requires a dictionary that contains the unitary operators that will be used to rotate the qubits in and out of the computational basis, Z, during the training process. In the case of the provided dataset, the unitaries required are the well-known H, and K gates. The dictionary needed can be created with the following command.

```
[3]: unitary_dict = unitaries.create_dict()
# unitary_dict = unitaries.create_dict(unitary_name=torch.tensor([[real part],
# [imaginary part]],
# dtype=torch.double)
```

If the user wishes to add their own unitary operators from their experiment to  $unitary_dict$ , uncomment the block above. When  $unitaries.create_dict()$  is called, it will contain the identity and the H and K gates by default under the keys "Z", "X" and "Y", respectively.

The number of visible units in the RBM is equal to the number of qubits. The number of hidden units will also be taken to be the number of visible units.

The number of visible, hidden, and auxiliary units must now be specified. These are given by nv, nh and na respectively. The number of visible units is equal to the size of the system. The hidden and auxiliary units are hyperparameters that must be provided by the user. With these, a DensityMatrix object can be instantiated.

Now the hyperparameters of the training process can be specified.

- 1. epochs: the total number of training cycles that will be performed (default = 100)
- 2. pos\_batch\_size: the number of data points used in the positive phase of the gradient (default = 100)
- 3. neg\_batch\_size: the number of data points used in the negative phase of the gradient (default = pos\_batch\_size)
- 4. k: the number of contrastive divergence steps (default = 1)
- 5. lr: coefficient that scales the default value of the (non-constant) learning rate of the Adadelta algorithm (default = 1)

Extra hyperparameters that we will be passing to the learning rate scheduler: 6. lr\_drop\_epochs: the number of epochs after which to decay the learning rate by lr\_drop\_factor 7. lr\_drop\_factor: the factor by which the learning rate drops at lr\_drop\_epoch or all epochs in lr\_drop\_epoch if it is a list

Set lr\_drop\_factor to 1.0 to maintain constant "base" learning rate for Adadelta optimization. The choice shown here is optimized for this tutorial, but can (and should) be varied according to each instance

**Note:** For more information on the hyperparameters above, it is strongly encouraged that the user to read through the brief, but thorough theory document on RBMs. One does not have to specify these hyperparameters, as their default values will be used without the user overwriting them. It is recommended to keep with the default values until the user has a stronger grasp on what these hyperparameters mean. The quality and the computational efficiency of the training will highly depend on the choice of hyperparameters. As such, playing around with the hyperparameters is almost always necessary.

```
[5]: epochs = 500
pbs = 100 # pos_batch_size
nbs = pbs # neg_batch_size
lr = 10
```

```
k = 10
lr_drop_epoch = 125
lr_drop_factor = 0.5
```

For evaluating the training in real time, the MetricEvaluator will be called to calculate the training evaluators every period epochs. The MetricEvaluator requires the following arguments.

- 1. period: the frequency of the training evaluators being calculated (e.g. period=200 means that the MetricEvaluator will compute the desired metrics every 200 epochs)
- 2. A dictionary of functions you would like to reference to evaluate the training (arguments required for these functions are keyword arguments placed after the dictionary)

The following additional arguments are needed to calculate the fidelity and KL divergence in the training\_statistics utility.

- target\_matrix (the true density matrix of the system)
- space (the entire Hilbert space of the system)

The training evaluators can be printed out via the verbose=True statement.

Although the fidelity and KL divergence are excellent training evaluators, they are not practical to calculate in most cases; the user may not have access to the target wavefunction of the system, nor may generating the Hilbert space of the system be computationally feasible. However, evaluating the training in real time is extremely convenient.

Any custom function that the user would like to use to evaluate the training can be given to the MetricEvaluator, thus avoiding having to calculate fidelity and/or KL divergence. As an example, a function to compute the partition function of the current density matrix is presented. Any custom function given to MetricEvaluator must take the neural-network state (in this case, the Density object) and keyword arguments. Although the given example requires the Hilbert space to be computed, the scope of the MetricEvaluator's ability to be able to handle any function should still be evident.

```
[6]: def partition(nn_state, space, **kwargs):
    return nn_state.rbm_am.partition(space)
```

Now the Hilbert space of the system must be generated for the fidelity and KL divergence and the dictionary of functions the user would like to compute every period epochs must be given to the MetricEvaluator.

```
[7]: period = 25
    space = nn_state.generate_hilbert_space()
    callbacks = [
         MetricEvaluator(
             period,
             {
                 "Fidelity": ts.fidelity,
                 "KL": ts.KL,
                 # "Partition Function": partition,
             },
             target=true_matrix,
             bases=bases,
             verbose=True,
             space=space,
         )
     1
```

Now the training can begin. The DensityMatrix object has a function called fit which takes care of this.

| nn_state.fit(     |                           |                                                |   |
|-------------------|---------------------------|------------------------------------------------|---|
| data=trai         | n_samples,                |                                                |   |
|                   | es=train_bases,           |                                                |   |
| epochs=ep         |                           |                                                |   |
| pos_batch         | _size=pbs,                |                                                |   |
| neg_batch         | _size=nbs,                |                                                |   |
| lr=lr,            |                           |                                                |   |
| k=k,              |                           |                                                |   |
| bases=bas         | es,                       |                                                |   |
| callbacks         | =callbacks,               |                                                |   |
| time= <b>True</b> | ,                         |                                                |   |
| optimizer         | =torch.optim.Adadelta,    |                                                |   |
| scheduler         | =torch.optim.lr_schedule: | .StepLR,                                       |   |
| scheduler         | _args={"step_size": lr_d  | <pre>rop_epoch, "gamma": lr_drop_factor}</pre> | , |
| )                 |                           |                                                |   |
| Epoch: 25         | Fidelity = 0.863061       | KL = 0.050122                                  |   |
| Epoch: 50         | Fidelity = $0.946054$     | KL = 0.013152                                  |   |
| Epoch: 75         | Fidelity = $0.950760$     | KL = 0.016754                                  |   |
| Epoch: 100        | Fidelity = 0.957204       | KL = 0.015601                                  |   |
| Epoch: 125        | Fidelity = 0.960522       | KL = 0.013925                                  |   |
| Epoch: 150        | Fidelity = 0.957411       | KL = 0.017446                                  |   |
| Epoch: 175        | Fidelity = 0.961068       | KL = 0.013377                                  |   |
| Epoch: 200        | Fidelity = 0.966589       | KL = 0.010754                                  |   |
| Epoch: 225        | Fidelity = 0.951836       | KL = 0.017970                                  |   |
| Epoch: 250        | Fidelity = $0.960255$     | KL = 0.012612                                  |   |
| Epoch: 275        | Fidelity = $0.961232$     | KL = 0.012477                                  |   |
| Epoch: 300        | Fidelity = $0.963946$     | KL = 0.011832                                  |   |
| Epoch: 325        | Fidelity = $0.959750$     | KL = 0.013571                                  |   |
| Epoch: 350        | Fidelity = $0.965108$     | KL = 0.011095                                  |   |
| Epoch: 375        | Fidelity = 0.965353       | KL = 0.011048                                  |   |
| Epoch: 400        | Fidelity = $0.963568$     | KL = 0.011941                                  |   |
| Epoch: 425        | Fidelity = $0.966334$     | KL = 0.011148                                  |   |
| Epoch: 450        | Fidelity = $0.965549$     | KL = 0.011321                                  |   |
| Epoch: 475        | Fidelity = $0.965054$     | KL = 0.011573                                  |   |
| Epoch: 500        | Fidelity = $0.965568$     | KL = 0.010963                                  |   |
| Total time el     | apsed during training: 1  | 75.240 s                                       |   |

All of these training evaluators can be accessed after the training has completed, as well. The code below shows this, along with plots of each training evaluator versus the training cycle number (epoch).

```
[9]: fidelities = callbacks[0]["Fidelity"]
KLs = callbacks[0]["KL"]
epoch = np.arange(period, epochs + 1, period)
```

```
[10]: fig, axs = plt.subplots(nrows=1, ncols=2, figsize=(14, 3))
ax = axs[0]
ax.plot(epoch, fidelities, "o", color="C0", markeredgecolor="black")
ax.set_ylabel(r"Fidelity")
ax.set_ylabel(r"Epoch")
ax.set_ylim(0.75, 1.00)
ax = axs[1]
ax.plot(epoch, KLs, "o", color="C1", markeredgecolor="black")
ax.set_ylabel(r"KL Divergence")
ax.set_xlabel(r"Epoch")
```

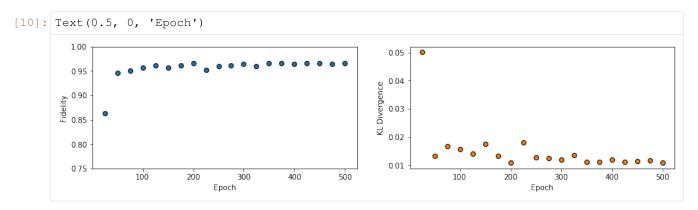

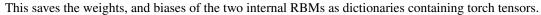

```
[11]: nn_state.save("saved_params_W_state.pt")
```

SEVEN

### SAMPLING AND CALCULATING OBSERVABLES

### 7.1 Generate new samples

Firstly, to generate meaningful data, an RBM needs to be trained. Please refer to the tutorials 1 and 2 on training an RBM-based Neural-Network-State if doing so using QuCumber is unclear. A Neural-Network-State (nn\_state) of a positive-real wavefunction describing a transverse-field Ising model (TFIM) with 10 sites has already been trained in the first tutorial, with the parameters of the machine saved here as saved\_params.pt. The autoload function can be employed here to instantiate the corresponding PositiveWaveFunction object from the saved nn\_state parameters.

```
[1]: import numpy as np
import torch
import matplotlib.pyplot as plt
import qucumber
from qucumber.nn_states import PositiveWaveFunction, DensityMatrix
from qucumber.observables import ObservableBase
from qucumber.observables.pauli import flip_spin
from qucumber.utils import cplx
from quantum_ising_chain import TFIMChainEnergy, Convergence
# set random seed on cpu but not gpu, since we won't use gpu for this tutorial
qucumber.set_random_seed(1234, cpu=True, gpu=False)
nn_state = PositiveWaveFunction.autoload("saved_params.pt", gpu=False)
```

A PositiveWaveFunction object has a property called sample that allows us to sample the learned distribution of TFIM chains. The it takes the following arguments (along with a few others which are not relevant for our purposes):

- 1. k: the number of Gibbs steps to perform to generate the new samples. Increasing this number will produce samples closer to the learned distribution, but will require more computation.
- 2. num\_samples: the number of new data points to be generated

```
[2]: new_samples = nn_state.sample(k=100, num_samples=10000)
print(new_samples)
tensor([[1., 0., 1., ..., 1., 1., 1.],
      [0., 0., 0., ..., 0., 0., 1.],
      [0., 0., 0., ..., 1., 0., 1.],
      [0., 0., 0., ..., 0., 1., 1.],
      [0., 0., 0., ..., 0., 0.],
      [0., 1., 1., ..., 0., 0., 0.]], dtype=torch.float64)
```

### 7.1.1 Magnetization

With the newly generated samples, the user can now easily calculate observables that do not require any information associated with the wavefunction and hence the nn\_state. These are observables which are diagonal in the computational (Pauli Z) basis. A great example of this is the magnetization (in the Z direction). To calculate the magnetization, the newly-generated samples must be converted to  $\pm 1$  from 1 and 0, respectively. The function below does the trick.

```
[3]: def to_pm1(samples):
    return samples.mul(2.0).sub(1.0)
```

Now, the (absolute) magnetization in the Z-direction is calculated as follows.

```
[4]: def Magnetization(samples):
    return to_pml(samples).mean(1).abs().mean()

magnetization = Magnetization(new_samples).item()
print("Magnetization = %.5f" % magnetization)
Magnetization = 0.55752
```

The exact value for the magnetization is 0.5610.

The magnetization and the newly-generated samples can also be saved to a pickle file along with the nn\_state parameters in the *PositiveWaveFunction* object.

```
[5]: nn_state.save(
    "saved_params_and_new_data.pt",
    metadata={"samples": new_samples, "magnetization": magnetization},
)
```

The metadata argument in the save function takes in a dictionary of data that you would like to save alongside the nn\_state parameters.

### 7.2 Calculate an observable using the *Observable* module

#### 7.2.1 Magnetization (again)

QuCumber provides the Observable module to simplify estimation of expectations and variances of observables in memory efficient ways. To start off, we'll repeat the above example using the SigmaZ Observable module provided with QuCumber.

```
[6]: from qucumber.observables import SigmaZ
```

We'll compute the absolute magnetization again, for the sake of comparison with the previous example. We want to use the samples drawn earlier to perform this estimate, so we use the statistics\_from\_samples function:

```
[7]: sz = SigmaZ(absolute=True)
sz.statistics_from_samples(nn_state, new_samples)
[7]: {'mean': 0.557520000000005,
'variance': 0.09791724132414,
'std_error': 0.0031291730748576373,
```

With this function we get the variance and standard error for free. Now you may be asking: "That's not too difficult, I could have computed those myself!". The power of the Observable module comes from the fact that it simplifies estimation of these values over a large number of samples. The statistics function computes these statistics by generating the samples internally. Let's see it in action:

```
[8]: %time sz.statistics(nn_state, num_samples=10000, burn_in=100)
# just think of burn_in as being equivalent to k for now
CPU times: user 1.74 s, sys: 0 ns, total: 1.74 s
Wall time: 504 ms
```

```
[8]: {'mean': 0.553480000000003,
    'variance': 0.09726161576157935,
    'std_error': 0.0031186794603097535,
    'num_samples': 10000}
```

Let's consider what is taking place under the hood at the moment. The statistics function is drawing 10000 samples from the given nn\_state, and cycling it through the visible and hidden layers for 100 Block Gibbs steps before computing the statistics. This means that, at any given time it has to hold a matrix with 10000 rows and 10 (the number of lattice sites) columns in memory, which becomes infeasible for large lattices or if we want to use more samples to bring our standard error down. To bypass this issue, the statistics function allows us to specify the number of Markov Chains to evolve using the nn\_state, and will sample from these chains multiple times to produce enough samples. It takes the following arguments:

- num\_samples: the number of samples to generate internally
- num\_chains: the number of Markov chains to run in parallel (default = 0, meaning num\_chains = num\_samples)
- burn\_in: the number of Gibbs steps to perform before recording any samples (default = 1000)
- steps: the number of Gibbs steps to perform between each sample; increase this to reduce the autocorrelation between samples (default = 1)
- initial\_state: the initial state of the Markov Chain. If given, num\_chains will be ignored. (default = None)
- overwrite: Whether to overwrite the initial\_state tensor, with the updated state of the Markov chain. (default = False)

The statistics function will also return a dictionary containing the mean, standard error (of the mean), the variance, and the total number of samples that were drawn with the keys mean, std\_error, variance, and num\_samples respectively.

```
[9]: %time sz.statistics(nn_state, num_samples=10000, num_chains=1000, burn_in=100, _______
```

```
CPU times: user 331 ms, sys: 0 ns, total: 331 ms
Wall time: 83.8 ms
```

```
[9]: {'mean': 0.55116,
    'variance': 0.09716837123712346,
    'std_error': 0.003117184165831776,
    'num_samples': 10000}
```

Recall that, earlier, we had produced a batch of samples new\_samples which we assumed were already converged to the equilibrium after 100 Gibbs steps. We can use these pre-computed samples to skip the "burn-in" phase like so:

```
[10]: %%time
sz.statistics(
```

We only took the first 1000 samples from new\_samples in order to keep the number of Markov Chains the same as the previous cell. Notice how much time was saved by initializing the chains using pre-equilibrated samples. In fact, one could save even more time by skipping the generation of pre-equilibrated samples and using the nn\_state's training data instead!

In addition to using less memory (since the matrix held in memory is now of size num\_chains x num\_sites =  $1000 \times 10$ ), using fewer chains also produced a decent speed boost! Next, we'll try increasing the total number of drawn samples:

```
[11]: sz.statistics(nn_state, num_samples=int(1e7), num_chains=1000, burn_in=100, steps=2)
```

```
[11]: {'mean': 0.5505633800000023,
    'variance': 0.09801013840398955,
    'std_error': 9.900006990098014e-05,
    'num_samples': 10000000}
```

'num\_samples': 10000}

Note how much we reduced our standard error just by increasing the number of drawn samples. Finally, we can also draw samples of measurements of the observable using the sample function:

Note that this function does not perform any fancy sampling tricks like statistics and is therefore susceptible to "Out of Memory" errors.

### 7.2.2 TFIM Energy

Some observables cannot be computed directly from samples, but instead depend on the nn\_state as previously mentioned. For example, the magnetization of the TFIM simply depends on the samples the user gives as input. While we did provide the nn\_state as an argument when calling statistics\_from\_samples, SigmaZ ignores it. The TFIM energy, on the other hand, is much more complicated. Consider the TFIM Hamiltonian:

$$H = -J\sum_{i}\sigma_{i}^{z}\sigma_{i+1}^{z} - h\sum_{i}\sigma_{i}^{x}$$

As our nn\_state was trained in the Z-basis, the off-diagonal transverse-field term is impossible to compute just from the samples; we need to know the value of the wavefunction for each sample as well. An example for the computation of the energy is provided in the python file quantum\_ising\_chain.py, which takes advantage of QuCumber's Observable module.

quantum\_ising\_chain.py comprises of a class that computes the energy of a TFIM (TFIMChainEnergy) that inherits properties from the Observable module. To instantiate a TFIMChainEnergy object, the  $\frac{h}{J}$  value must be specified. The trained nn\_state parameters are from the first tutorial, where the example data was from the TFIM with 10 sites at its critical point ( $\frac{h}{J} = 1$ ).

```
[13]: h = 1
```

```
tfim_energy = TFIMChainEnergy(h)
```

To go ahead and calculate the mean energy and its standard error from the previously generated samples from this tutorial (new\_samples), the statistics\_from\_samples function in the Observable module is called upon.

```
[14]: energy_stats = tfim_energy.statistics_from_samples(nn_state, new_samples)
print("Mean: %.4f" % energy_stats["mean"], "+/- %.4f" % energy_stats["std_error"])
print("Variance: %.4f" % energy_stats["variance"])
Mean: -1.2353 +/- 0.0005
Variance: 0.0022
```

The exact value for the energy is -1.2381.

To illustrate how quickly the energy converges as a function of the sampling step (i.e. the number of Gibbs steps to perform to generate a new batch of samples), steps, the Convergence function in quantum\_ising\_chain. py will do the trick. Convergence creates a batch of random samples initially, which is then used to generate a new batch of samples from the nn\_state. The TFIM energy will be calculated at every Gibbs step. Note that this function is not available in the QuCumber API; it is only used here as an illustrative example.

```
[15]: steps = 200
num_samples = 10000
dict_observables = Convergence(nn_state, tfim_energy, num_samples, steps)
energy = dict_observables["energies"]
err_energy = dict_observables["error"]
step = np.arange(steps + 1)
E0 = -1.2381
ax = plt.axes()
ax.plot(step, abs((E0 - energy) / E0) * 100, color="red")
ax.hlines(abs((E0 - energy_stats["mean"]) / E0) * 100, 0, 200, color="black")
ax.set_xlim(0, steps)
ax.set_ylim(0, 0.6)
ax.set_xlabel("Gibbs Step")
ax.set_ylabel("% Error in Energy")
```

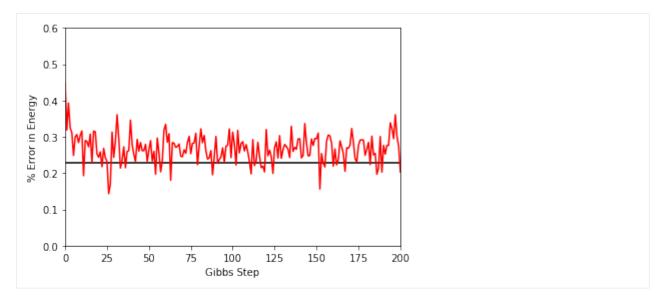

One can see a brief transient period in the magnetization observable, before the state of the machine "warms up" to equilibrium (this explains the burn\_in argument we saw earlier). After that, the values fluctuate around the estimated mean (the horizontal black line).

#### 7.2.3 Combining observables

One may also add / subtract and multiply observables with each other or with real numbers. To illustrate this, we will build an alternative implementation of the TFIM energy observable. First, we will introduce the built-in NeighbourInteraction observable:

```
[16]: from qucumber.observables import NeighbourInteraction
```

The TFIM chain we trained the nn\_state on did not have periodic boundary conditions, so  $periodic_bcs=False$ . Meanwhile, c specifies the distance between interacting spins, that is, a given site will only interact with a site c places away from itself; we set this to 1 as the TFIM chain has nearest-neighbour interactions.

```
[17]: nn_inter = NeighbourInteraction(periodic_bcs=False, c=1)
```

Next, we need the SigmaX observable, which computes the magnetization in the X-direction:

[18]: from qucumber.observables import SigmaX

Next, we build the Hamiltonian, setting h = J = 1:

```
[19]: h = J = 1
sx = SigmaX()
tfim = -J * nn_inter - h * sx
```

The same statistics of this new TFIM observable can also be calculated.

```
[20]: new_tfim_stats = tfim.statistics_from_samples(nn_state, new_samples)
print("Mean: %.4f" % new_tfim_stats["mean"], "+/- %.4f" % new_tfim_stats["std_error"])
print("Variance: %.4f" % new_tfim_stats["variance"])
Mean: -1.2353 +/- 0.0005
Variance: 0.0022
```

The statistics above match with those computed earlier.

## 7.2.4 Rényi Entropy and the Swap operator

We can estimate the second Rényi Entropy using the Swap operator as shown by Hastings et al. (2010). The second Rényi Entropy, in terms of the expectation of the Swap operator is given by:

```
S_2(A) = -\ln \langle \operatorname{Swap}_A \rangle
```

where A is the subset of the lattice for which we wish to compute the Rényi entropy.

```
[21]: from qucumber.observables import SWAP
```

As an example, we will take the region A consist of sites 0 through 4 (inclusive).

```
[22]: A = [0, 1, 2, 3, 4]
swap = SWAP(A)
swap_stats = swap.statistics_from_samples(nn_state, new_samples)
print("Mean: %.4f" % swap_stats["mean"], "+/- %.4f" % swap_stats["std_error"])
print("Variance: %.4f" % swap_stats["variance"])
Mean: 0.7838 +/- 0.0061
Variance: 0.3663
```

The second Rényi Entropy can be computed directly from the sample mean. The standard error of the entropy, from first-order error analysis, is given by the standard error of the Swap operator divided by the mean of the Swap operator.

```
[23]: S_2 = -np.log(swap_stats["mean"])
S_2_error = abs(swap_stats["std_error"] / swap_stats["mean"])
print("S_2: %.4f" % S_2, "+/- %.4f" % S_2_error)
S_2: 0.2437 +/- 0.0077
```

## 7.2.5 Writing custom diagonal observables

QuCumber has a built-in module called Observable which makes it easy for the user to compute any arbitrary observable from the nn\_state. To see the the Observable module in action, an example (diagonal) observable called PIQuIL, which inherits properties from the Observable module, is shown below.

The PIQuIL observable takes a  $\sigma^z$  measurement at a site and multiplies it by the measurement two sites away from it. There is also a parameter, P, that determines the strength of each of these interactions. For example, for the dataset (-1, 1, 1, -1), (1, 1, 1, 1) and (1, 1, -1, 1) with P = 2, the PIQuIL for each data point would be  $(2(-1 \times 1) + 2(1 \times -1) = -4)$ ,  $(2(1 \times 1) + 2(1 \times 1) = 4)$  and  $(2(1 \times -1) + 2(1 \times 1) = 0)$ , respectively.

```
[24]: class PIQuIL(ObservableBase):
    def __init__(self, P):
        self.name = "PIQUIL"
        self.symbol = "Q"
        self.P = P
    # Required : function that calculates the PIQuIL. Must be named "apply"
    def apply(self, nn_state, samples):
```

(continues on next page)

(continued from previous page)

```
samples = to_pm1(samples)
interaction_ = 0.0
for i in range(samples.shape[-1] - 2):
    interaction_ += self.P * samples[:, i] * samples[:, i + 2]
return interaction_
P = 0.05
piquil = PIQuIL(P)
```

The apply function is contained in the Observable module, but is overwritten here. The apply function in Observable will compute the observable itself and must take in the nn\_state and a batch of samples as arguments. Thus, any new class inheriting from Observable that the user would like to define must contain a function called apply that calculates this new observable. For more details on apply, we refer to the documentation:

Although the PIQuIL observable could technically be computed without the first argument of apply since it does not ever use the nn\_state, we still include it in the list of arguments in order to conform to the interface provided in the ObservableBase class.

Since we have already generated new samples of data, the PIQuIL observable's mean, standard error and variance on the new data can be calculated with the statistics\_from\_samples function in the Observable module. The user must simply provide the nn\_state and the samples as arguments.

[25]: piquil\_stats1 = piquil.statistics\_from\_samples(nn\_state, new\_samples)

The statistics\_from\_samples function returns a dictionary containing the mean, standard error and the variance with the keys "mean", "std\_error" and "variance", respectively.

**Exercise**: We notice that the PIQuIL observable is essentially a scaled next-nearest-neighbours interaction. (a) Construct an equivalent Observable object algebraically in a similar manner to the TFIM observable constructed above. (b) Compute the statistics of this observable on new\_samples, and compare to those computed using the PIQuIL observable.

[27]: # solve the above exercise here

## 7.2.6 Writing off-diagonal observables

Now, as the PIQuIL observable was diagonal, it was fairly easy to write. Things get a bit more complicated once we consider off-diagonal observables, as we'd need to make use of information about the quantum state itself. In general, computing an observable exactly with respect to the state  $\rho$  requires performing a trace:

$$\langle O \rangle = \operatorname{Tr} \left[ O \rho \right] = \sum_{i} \langle i | O \rho | i \rangle = \sum_{ij} \langle i | O | j \rangle \langle j | \rho | i \rangle$$

where  $\{|i\rangle\}_i, \{|j\rangle\}_j$  are two orthonormal bases spanning the Hilbert space. Multiplying the numerator and denominator by  $\langle i|\rho|i\rangle$  gives:

$$\langle O \rangle = \sum_{i} \langle i | \rho | i \rangle \sum_{j} \frac{\langle j | \rho | i \rangle}{\langle i | \rho | i \rangle} \langle i | O | j \rangle = \sum_{i} \rho_{ii} \sum_{j} \frac{\rho_{ji}}{\rho_{ii}} O_{ij} = \sum_{i} \rho_{ii} \mathcal{O}_{i}$$

Hence, computing the expectation of the observable O with respect to  $\rho$ , amounts to estimating the so-called "localestimator"  $\mathcal{O}$  with respect to the probability distribution  $\{\rho_{ii}\}_i$ . Setting  $\{|i\rangle\}_i$  to our computational basis states  $\{|\sigma\rangle\}$ , we note that, as we are able to draw samples from  $\rho$  in the computational basis using our nn\_state, we can easily estimate the expectation of O:

$$\langle O \rangle = \sum_{\sigma} \rho_{\sigma\sigma} \mathcal{O}(\sigma) \approx \frac{1}{|\mathcal{D}|} \sum_{\sigma \in \mathcal{D}} \mathcal{O}(\sigma)$$

where  $\mathcal{D}$  denotes the set of drawn samples. Recall that the local-estimator is:

$$\mathcal{O}(\sigma) = \sum_{\sigma'} \frac{\rho(\sigma', \sigma)}{\rho(\sigma, \sigma)} O(\sigma, \sigma')$$

which, in the case of a pure state  $\rho = |\psi\rangle\langle\psi|$ , reduces to:

$$\mathcal{O}(\sigma) = \sum_{\sigma'} \frac{\psi(\sigma')}{\psi(\sigma)} O(\sigma, \sigma')$$

The task of the apply function, is actually to compute the local-estimator, given a sample  $\sigma$ . Ideally, this function would take into account the structure of O in order to perform this computation efficiently, and avoid iterating through every entry of the wavefunction of density matrix unnecessarily.

It should be noted that, though the Neural-Network-States provided by QuCumber do not give normalized probability estimates, this is not an issue for computing the local-estimator, as the normalization constant cancels out.

As an example, we will write a simplified version of the SigmaX observable. But first, let's see what the statistics of the official version of SigmaX are, for the sake of later comparison:

```
[28]: sx.statistics_from_samples(nn_state, new_samples)
```

```
[28]: {'mean': 0.7293210861294865,
    'variance': 0.07933831206407158,
    'std_error': 0.002816705736566594,
    'num_samples': 10000}
```

```
[29]: class MySigmaX(ObservableBase):
    def __init__(self):
        self.name = "SigmaX"
        self.symbol = "X"
    def apply(self, nn_state, samples):
        samples = samples.to(device=nn_state.device)
        # vectors of shape: (2, num_samples,)
        denom = cplx.conjugate(nn_state.psi(samples))
        numer_sum = torch.zeros_like(denom)
    for i in range(samples.shape[-1]): # sum over spin sites
        samples_ = flip_spin(i, samples.clone()) # flip the spin at site i
        # compute the numerator of the importance and add it to the running sum
        (continues on next page)
```

(continued from previous page)

```
numer = cplx.conjugate(nn_state.psi(samples_))
numer_sum.add_(numer)
mag = cplx.elementwise_division(numer_sum, denom)
# take real part (imaginary part should be approximately zero)
# and divide by number of spins
return cplx.real(mag).div_(samples.shape[-1])
```

```
[30]: MySigmaX().statistics_from_samples(nn_state, new_samples)
```

We're on the right track! The only remaining problem is generalizing this to work with mixed states. Note that in both expressions of the local-estimator, we need to compute a ratio dependent on  $\sigma$  and  $\sigma'$ . The Neural-Network-States provided by QuCumber implement the functions importance\_sampling\_weight, importance\_sampling\_numerator, and importance\_sampling\_denominator in order to simplify writing observables for both pure and mixed states.

In simple cases, we'd only need to make use of importance\_sampling\_weight, however, note that, since the denominator can be factored out of the summation, it is more efficient to compute the numerator and denominator separately in order to avoid duplicating work. Let's update our version of the X-magnetization observable to support mixed states:

```
[31]: class MySigmaX (ObservableBase):
         def __init__(self):
             self.name = "SigmaX"
             self.symbol = "X"
         def apply(self, nn_state, samples):
              samples = samples.to(device=nn_state.device)
              # vectors of shape: (2, num_samples,)
             denom = nn_state.importance_sampling_denominator(samples)
             numer_sum = torch.zeros_like(denom)
             for i in range(samples.shape[-1]): # sum over spin sites
                 samples_ = flip_spin(i, samples.clone()) # flip the spin at site i
                  # compute the numerator of the importance and add it to the running sum
                 numer = nn_state.importance_sampling_numerator(samples_, samples)
                 numer_sum.add_(numer)
             mag = cplx.elementwise_division(numer_sum, denom)
              # take real part (imaginary part should be approximately zero)
              # and divide by number of spins
             return cplx.real(mag).div_(samples.shape[-1])
[32]: MySigmaX().statistics_from_samples(nn_state, new_samples)
```

```
[32]: {'mean': 0.7293210861294865,
'variance': 0.07933831206407158,
```

(continues on next page)

(continued from previous page)

```
'std_error': 0.002816705736566594,
'num_samples': 10000}
```

Note that not much has actually changed in our code. In fact, one can often write local-estimators for observables assuming a pure-state, and then later easily generalize their code to support mixed states using the abstract functions discussed earlier. As a final sanity check, let's try estimating the statistics of MySigmaX for a randomly initialized DensityMatrix, and compare the output to that of the official implementation:

# 7.3 Estimating Statistics of Many Observables Simultaneously

One may often be concerned with estimating the statistics of many observables simultaneously. In order to avoid excess memory usage, it makes sense to reuse the same set of samples to estimate each observable. When we need a large number of samples however, we run into the same issue mentioned earlier: we may run out of memory storing the samples. QuCumber provides a System object to keep track of multiple observables and estimate their statistics efficiently.

```
[34]: from qucumber.observables import System
from pprint import pprint
```

At this point we must make a quick aside: internally, System keeps track of multiple observables through their name field (which we saw in the definition of the PIQuIL observable). This name is returned by Python's built-in repr function, which is automatically called when we try to display an Observable object in Jupyter:

[35]: piquil

[35]: PIQuIL

[36]: tfim

```
[36]: ((-1 * NeighbourInteraction(periodic_bcs=False, c=1)) + -(1 * SigmaX))
```

Note how the TFIM energy observable's name is quite complicated, due to the fact that we constructed it algebraically as opposed to the PIQuIL observable which was built from scratch and manually assigned a name. In order to assign a name to tfim, we do the following:

```
[37]: tfim.name = "TFIM"
   tfim
```

#### [37]: TFIM

Now, back to System. We'd like to create a System object which keeps track of the absolute magnetization, the energy of the chain, the Swap observable (of region *A*, as defined earlier), and finally, the PIQuIL observable.

```
[38]: tfim_system = System(sz, tfim, swap, piquil)
[39]: pprint(tfim_system.statistics_from_samples(nn_state, new_samples))
      {'PIQuIL': {'mean': 0.176210000000003,
                  'num_samples': 10000,
                  'std_error': 0.001561328717706924,
                  'variance': 0.024377473647363472},
       'SWAP': {'mean': 0.7837510693478925,
                'num_samples': 10000,
                'std_error': 0.006052467264446535,
                'variance': 0.3663235998719692},
       'SigmaZ': {'mean': 0.557520000000005,
                  'num_samples': 10000,
                  'std_error': 0.0031291730748576373,
                  'variance': 0.09791724132414},
       'TFIM': {'mean': -1.2352610861294844,
                'num_samples': 10000,
                'std_error': 0.0004669027817740233,
                'variance': 0.002179982076283212}}
```

These all match with the values computed earlier. Next, we will compute these statistics from fresh samples drawn from the nn\_state:

```
[40]: %%time
```

```
pprint(
    tfim_system.statistics(
        nn_state, num_samples=10000, num_chains=1000, burn_in=100, steps=2
    )
)
{'PIQuIL': {'mean': 0.17354,
            'num_samples': 10000,
            'std_error': 0.001551072990784856,
            'variance': 0.02405827422742278},
 'SWAP': { 'mean': 0.7824233758221596,
          'num_samples': 10000,
          'std_error': 0.006105647043859781,
          'variance': 0.3727892582419368},
 'SigmaZ': {'mean': 0.5508199999999999,
            'num_samples': 10000,
            'std_error': 0.0031138886284257233,
            'variance': 0.09696302390239034},
 'TFIM': {'mean': -1.2351832610706792,
          'num_samples': 10000,
          'std_error': 0.00046588592121667226,
          'variance': 0.002170496915879073}}
CPU times: user 741 ms, sys: 0 ns, total: 741 ms
Wall time: 192 ms
```

Compare this to computing these statistics on each observable individually:

```
[41]: %%time
     pprint(
         {
              obs.name: obs.statistics(
                 nn_state, num_samples=10000, num_chains=1000, burn_in=100, steps=2
              )
              for obs in [piquil, swap, sz, tfim]
          }
      )
      {'PIQuIL': {'mean': 0.17636999999999997,
                  'num_samples': 10000,
                  'std_error': 0.0015554112769374036,
                  'variance': 0.024193042404240445},
       'SWAP': {'mean': 0.7788363185216998,
                'num_samples': 10000,
                'std_error': 0.005804524946475529,
                'variance': 0.3369250985425674},
       'SigmaZ': {'mean': 0.55804,
                  'num_samples': 10000,
                  'std_error': 0.0031169387820002294,
                  'variance': 0.09715307370737074},
       'TFIM': {'mean': -1.2345632953955774,
                'num_samples': 10000,
                'std_error': 0.0004844496452134716,
                'variance': 0.0023469145874745853}}
     CPU times: user 1.59 s, sys: 0 ns, total: 1.59 s
     Wall time: 401 ms
```

Note the slowdown. This is, as mentioned before, due to the fact that the System object uses *the same samples* to estimate statistics for *all* of the observables it is keeping track of.

## 7.3.1 Template for your custom observable

Here is a generic template for you to try using the Observable module yourself.

```
[42]: class YourObservable(ObservableBase):
    def __init__(self, your_constants):
        self.your_constants = your_constants
        self.name = "Observable_Name"
        # The algebraic symbol representing this Observable.
        # Returned by Python's built-in str() function
        self.symbol = "O"
        def apply(self, nn_state, samples):
        # arguments of "apply" must be in this order
        # calculate your observable for each data point
        obs = torch.tensor([42] * len(samples))
        # make sure the observables are on the same device and have the
        # same dtype as the samples
        obs = obs.to(samples)
```

(continues on next page)

(continued from previous page)

```
\# return a torch tensor containing the observable values {\bf return} obs
```

CHAPTER

EIGHT

# TRAINING WHILE MONITORING OBSERVABLES

As seen in the first tutorial that went through reconstructing the wavefunction describing the TFIM with 10 sites at its critical point, the user can evaluate the training in real time with the MetricEvaluator and custom functions. What is most likely more impactful in many cases is to calculate an observable, like the energy, during the training process. This is slightly more computationally involved than using the MetricEvaluator to evaluate functions because observables require that samples be drawn from the RBM.

Luckily, QuCumber also has a module very similar to the MetricEvaluator, but for observables. This is called the ObservableEvaluator. This tutorial uses the ObservableEvaluator to calculate the energy during the training on the TFIM data in the first tutorial. We will use the same training hyperparameters as before.

It is assumed that the user has worked through Tutorial 3 beforehand. Recall that  $quantum_ising_chain.py$  contains the TFIMChainEnergy class that inherits from the Observable module. The exact ground-state energy is -1.2381.

```
[1]: import os.path
    import numpy as np
    import matplotlib.pyplot as plt
    from qucumber.nn_states import PositiveWaveFunction
    from qucumber.callbacks import ObservableEvaluator
    import qucumber
    import qucumber.utils.data as data
    from quantum_ising_chain import TFIMChainEnergy
     # set random seed on cpu but not gpu, since we won't use gpu for this tutorial
    qucumber.set_random_seed(1234, cpu=True, gpu=False)
[2]: train_data = data.load_data(
        os.path.join("..", "Tutorial1_TrainPosRealWaveFunction", "tfimld_data.txt")
    )[0]
    nv = train_data.shape[-1]
    nh = nv
    nn_state = PositiveWaveFunction(num_visible=nv, num_hidden=nh, gpu=False)
    epochs = 1000
    pbs = 100 # pos_batch_size
    nbs = 200 # neg_batch_size
    lr = 0.01
                                                                               (continues on next page)
```

(continued from previous page)

```
k = 10
period = 100
h = 1
num_samples = 10000
burn_in = 100
steps = 100
tfim_energy = TFIMChainEnergy(h)
```

Now, the ObservableEvaluator can be called. The ObservableEvaluator requires the following arguments.

- 1. period: the frequency of the training evaluators being calculated (e.g. period=200 means that the MetricEvaluator will compute the desired metrics every 200 epochs)
- 2. A list of Observable objects you would like to reference to evaluate the training (arguments required for generating samples to calculate the observables are keyword arguments placed after the list). The ObservableEvaluator uses a System object (discussed in the previous tutorial) under the hood in order to estimate statistics efficiently.

The following additional arguments are needed to calculate the statistics on the generated samples during training (these are the arguments of the statistics function in the Observable module, minus the nn\_state argument; this gets passed in as an argument to fit). For more detail on these arguments, refer to either the previous tutorial or the documentation for Observable.statistics.

- num\_samples: the number of samples to generate internally
- num\_chains: the number of Markov chains to run in parallel (default = 0)
- burn\_in: the number of Gibbs steps to perform before recording any samples (default = 1000)
- steps: the number of Gibbs steps to perform between each sample (default = 1)

The training evaluators can be printed out by setting the verbose keyword argument to True.

```
[3]: callbacks = [
         ObservableEvaluator(
             period,
             [tfim_energy],
             verbose=True,
             num_samples=num_samples,
             burn_in=burn_in,
             steps=steps,
         )
    ]
    nn_state.fit(
        train_data,
        epochs=epochs,
        pos_batch_size=pbs,
        neg_batch_size=nbs,
        lr=lr,
        k=k,
         callbacks=callbacks,
    )
```

| Epoch: 100<br>TFIMChainEnergy:<br>mean: -1.193284 | variance: 0.023 | 108 std error: 0.00         | 01520 |
|---------------------------------------------------|-----------------|-----------------------------|-------|
| Epoch: 200                                        | Vallance: 0.025 | sta_error: 0.00             | 01520 |
| TFIMChainEnergy:                                  |                 |                             |       |
| mean: -1.217176                                   | variance: 0.012 | 590 std error: 0.00         | 01122 |
| Epoch: 300                                        | variance. 0.012 | 32d_error. 0.00             | 01122 |
| TFIMChainEnergy:                                  |                 |                             |       |
| mean: -1.225789                                   | variance: 0.007 | 857 std error: 0.00         | 00886 |
| Epoch: 400                                        |                 | Jon Dea_error: 0.00         |       |
| TFIMChainEnergy:                                  |                 |                             |       |
| mean: -1.229849                                   | variance: 0.005 | 336 std error: 0.00         | 00730 |
| Epoch: 500                                        |                 | —                           |       |
| TFIMChainEnergy:                                  |                 |                             |       |
| mean: -1.231192                                   | variance: 0.004 | 132 std_error: 0.00         | 00643 |
| Epoch: 600                                        |                 |                             |       |
| TFIMChainEnergy:                                  |                 |                             |       |
| mean: -1.233709                                   | variance: 0.003 | 314 std_error: 0.00         | 00576 |
| Epoch: 700                                        |                 |                             |       |
| TFIMChainEnergy:                                  |                 |                             |       |
| mean: -1.234858                                   | variance: 0.002 | 687 std_error: 0.00         | 00518 |
| Epoch: 800                                        |                 |                             |       |
| TFIMChainEnergy:                                  |                 |                             |       |
| mean: -1.234655                                   | variance: 0.002 | 244 std_error: 0.00         | 00474 |
| Epoch: 900                                        |                 |                             |       |
| TFIMChainEnergy:<br>mean: -1.235693               | variance: 0.001 | 0.01 atd armars 0.00        | 00445 |
|                                                   | variance: 0.001 | 981 std_error: 0.00         | 00440 |
| Epoch: 1000<br>TFIMChainEnergy:                   |                 |                             |       |
| mean: -1.235892                                   | variance: 0.001 | 680 std error: 0.00         | 00410 |
| mean. 1.255092                                    | variance. 0.001 | <i>300 302_</i> error. 0.00 | 0110  |

The callbacks list returns a list of dictionaries. The mean, standard error and the variance at each epoch can be accessed as follows:

```
[4]: # Note that the name of the observable class that the user makes
    # must be what comes after callbacks[0].
    energies = callbacks[0].TFIMChainEnergy.mean
    # Alternatively, we can use the usual dictionary/list subscripting
    # syntax, which is useful in the case where the observable's name
    # contains special characters or spaces
    errors = callbacks[0]["TFIMChainEnergy"].std_error
    variance = callbacks[0]["TFIMChainEnergy"]["variance"]
```

A plot of the energy as a function of the training cycle is presented below.

```
[5]: epoch = np.arange(period, epochs + 1, period)
E0 = -1.2381
plt.figure(figsize=(10, 5))
ax = plt.axes()
ax.plot(epoch, energies, color="red")
ax.set_xlim(period, epochs)
ax.axhline(E0, color="black")
ax.fill_between(epoch, energies - errors, energies + errors, alpha=0.2, color="black")
ax.set_xlabel("Epoch")
```

(continues on next page)

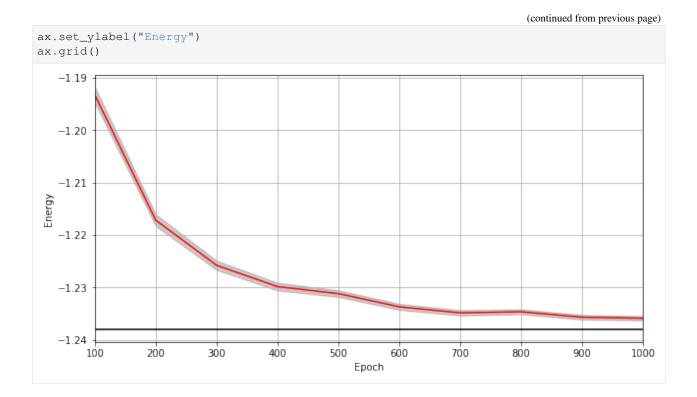

## CHAPTER

# NINE

## WAVEFUNCTION RBM

class qucumber.rbm.BinaryRBM(\*args: Any, \*\*kwargs: Any)
Bases: torch.nn.Module

effective\_energy(v)

The effective energies of the given visible states.

$$\mathcal{E}(v) = -\sum_{j} b_{j} v_{j} - \sum_{i} \log \left[ 1 + \exp\left(c_{i} + \sum_{j} W_{ij} v_{j}\right) \right]$$

**Parameters v** (*torch*. *Tensor*) – The visible states.

**Returns** The effective energies of the given visible states.

Return type torch.Tensor

## effective\_energy\_gradient(v, reduce=True)

The gradients of the effective energies for the given visible states.

### **Parameters**

- **v** (torch. Tensor) The visible states.
- **reduce** (*bool*) If *True*, will sum over the gradients resulting from each visible state. Otherwise will return a batch of gradient vectors.
- **Returns** Will return a vector (or matrix if *reduce=False* and multiple visible states were given as a matrix) containing the gradients for all parameters (computed on the given visible states v).

Return type torch.Tensor

## gibbs\_steps (k, initial\_state, overwrite=False)

Performs k steps of Block Gibbs sampling. One step consists of sampling the hidden state h from the conditional distribution p(h | v), and sampling the visible state v from the conditional distribution p(v | h).

**Parameters** 

- k (int) Number of Block Gibbs steps.
- initial\_state (torch.Tensor) The initial state of the Markov Chains.
- **overwrite** (bool) Whether to overwrite the initial\_state tensor. Exception: If initial\_state is not on the same device as the RBM, it will NOT be overwritten.

Returns Returns the visible states after k steps of Block Gibbs sampling

Return type torch.Tensor

```
initialize_parameters (zero_weights=False)
Randomize the parameters of the RBM
```

## partition (space)

Compute the partition function of the RBM.

**Parameters** space (torch.Tensor) – A rank 2 tensor of the visible space.

Returns The value of the partition function evaluated at the current state of the RBM.

Return type torch.Tensor

## prob\_h\_given\_v(v, out=None)

Given a visible unit configuration, compute the probability vector of the hidden units being on.

## **Parameters**

- h (torch. Tensor) The hidden unit.
- out (torch. Tensor) The output tensor to write to.

Returns The probability of hidden units being active given the visible state.

## Return type torch.Tensor

prob\_v\_given\_h(h, out=None)

Given a hidden unit configuration, compute the probability vector of the visible units being on.

## **Parameters**

- h (torch. Tensor) The hidden unit
- **out** (*torch.Tensor*) The output tensor to write to.

**Returns** The probability of visible units being active given the hidden state.

Return type torch.Tensor

#### sample\_h\_given\_v(v, out=None)

Sample/generate a hidden state given a visible state.

## Parameters

- **h** (*torch*. *Tensor*) The visible state.
- out (torch. Tensor) The output tensor to write to.

Returns The sampled hidden state.

#### Return type torch.Tensor

## sample\_v\_given\_h(h, out=None)

Sample/generate a visible state given a hidden state.

## **Parameters**

- h (torch. Tensor) The hidden state.
- **out** (*torch*. *Tensor*) The output tensor to write to.

**Returns** The sampled visible state.

#### Return type torch.Tensor

## CHAPTER

# **DENSITY MATRIX RBM**

class qucumber.rbm.PurificationRBM(\*args: Any, \*\*kwargs: Any)
Bases: torch.nn.Module

An RBM with a hidden and "auxiliary" layer, each separately connected to the visible units

## Parameters

- num\_visible (int) The number of visible units, i.e. the size of the system
- num\_hidden (int) The number of units in the hidden layer
- num\_aux (int) The number of units in the auxiliary purification layer
- zero\_weights (bool) Whether or not to initialize the weights to zero
- **gpu** (bool) Whether to perform computations on the default gpu.

## effective\_energy(v, a=None)

Computes the equivalent of the "effective energy" for the RBM. If *a* is *None*, will analytically trace out the auxiliary units.

## Parameters

- **v** (torch. Tensor) The current state of the visible units. Shape (b, n\_v) or (n\_v,).
- **a** (torch.Tensor or None) The current state of the auxiliary units. Shape (b, n\_a) or (n\_a,).

**Returns** The "effective energy" of the RBM. Shape (b,) or (1,).

Return type torch.Tensor

## effective\_energy\_gradient(v, reduce=True)

The gradients of the effective energies for the given visible states.

## Parameters

- **v** (*torch*. *Tensor*) The visible states.
- **reduce** (*bool*) If *True*, will sum over the gradients resulting from each visible state. Otherwise will return a batch of gradient vectors.
- **Returns** Will return a vector (or matrix if *reduce=False* and multiple visible states were given as a matrix) containing the gradients for all parameters (computed on the given visible states v).

#### Return type torch.Tensor

## gamma (v, vp, eta=1, expand=True)

Calculates elements of the  $\Gamma^{(\eta)}$  matrix, where  $\eta = \pm$ . If *expand* is *True*, will return a complex matrix  $A_{ij} = \langle \sigma_i | \Gamma^{(\eta)} | \sigma'_j \rangle$ . Otherwise will return a complex vector  $A_i = \langle \sigma_i | \Gamma^{(\eta)} | \sigma'_j \rangle$ .

#### Parameters

- $\mathbf{v}$  (torch. Tensor) A batch of visible states,  $\sigma$ .
- **vp** (*torch*. *Tensor*) The other batch of visible states,  $\sigma'$ .
- eta (*int*) Determines which gamma matrix elements to compute.
- **expand** (*bool*) Whether to return a matrix (*True*) or a vector (*False*). Ignored if both inputs are vectors, in which case, a scalar is returned.

**Returns** The matrix element given by  $\langle \sigma | \Gamma^{(\eta)} | \sigma' \rangle$ 

Return type torch.Tensor

gamma\_grad (v, vp, eta=1, expand=False)

**Calculates elements of the gradient of** the  $\Gamma^{(\eta)}$  matrix, where  $\eta = \pm$ .

#### **Parameters**

- $\mathbf{v}$  (torch. Tensor) A batch of visible states,  $\sigma$
- **vp** (*torch.Tensor*) The other batch of visible states,  $\sigma'$
- **eta** (*int*) Determines which gamma matrix elements to compute.
- expand (bool) Whether to return a rank-3 tensor (*True*) or a matrix (*False*).

**Returns** The matrix element given by  $\langle \sigma | \nabla_{\lambda} \Gamma^{(\eta)} | \sigma' \rangle$ 

Return type torch.Tensor

## gibbs\_steps (k, initial\_state, overwrite=False)

Perform k steps of Block Gibbs sampling. One step consists of sampling the hidden and auxiliary states from the visible state, and then sampling the visible state from the hidden and auxiliary states

## **Parameters**

- k (int) The number of Block Gibbs steps
- initial\_state (torch. Tensor) The initial visible state
- **overwrite** (bool) Whether to overwrite the initial\_state tensor. Exception: If initial\_state is not on the same device as the RBM, it will NOT be overwritten.

Returns Returns the visible states after k steps of Block Gibbs sampling

Return type torch.Tensor

#### initialize\_parameters (zero\_weights=False)

Initialize the parameters of the RBM

#### **Parameters zero\_weights** (bool) – Whether or not to initialize the weights to zero

mixing\_term(v)

**Describes the extent of mixing in the system,**  $V_{\theta} = \frac{1}{2}U_{\theta}\sigma + d_{\theta}$ 

Parameters v (torch. Tensor) – The visible state of the system

Returns The term describing the mixing of the system

Return type torch.Tensor

#### partition (space)

Computes the partition function

Parameters space (torch. Tensor) - The Hilbert space of the visible units

#### **Returns** The partition function

Return type torch.Tensor

#### prob\_a\_given\_v(v, out=None)

Given a visible unit configuration, compute the probability vector of the auxiliary units being on

#### Parameters

- **v** (torch. Tensor) The visible units
- out (torch. Tensor) The output tensor to write to

Returns The probability of the auxiliary units being active given the visible state

#### **Rtype torch.Tensor**

## prob\_h\_given\_v(v, out=None)

Given a visible unit configuration, compute the probability vector of the hidden units being on

#### **Parameters**

- **v** (torch. Tensor) The visible units
- out (torch. Tensor) The output tensor to write to

Returns The probability of the hidden units being active given the visible state

#### **Rtype torch.Tensor**

#### prob\_v\_given\_ha(h, a, out=None)

Given a hidden and auxiliary unit configuration, compute the probability vector of the hidden units being on

## **Parameters**

- h (torch. Tensor) The hidden units
- a (torch. Tensor) The auxiliary units
- out (torch. Tensor) The output tensor to write to

Returns The probability of the visible units being active given the hidden and auxiliary states

#### **Rtype torch.Tensor**

#### sample\_a\_given\_v(v, out=None)

Sample/generate an auxiliary state given a visible state

#### **Parameters**

- **v** (torch. Tensor) The visible state
- out (torch. Tensor) The output tensor to write to

## Returns The sampled auxiliary state

### Return type torch.Tensor

sample\_h\_given\_v(v, out=None)

Sample/generate a hidden state given a visible state

- **v** (torch. Tensor) The visible state
- **out** (*torch.Tensor*) The output tensor to write to

Returns The sampled hidden state

## Return type torch.Tensor

sample\_v\_given\_ha(h, a, out=None)

Sample/generate a visible state given the hidden and auxiliary states

## **Parameters**

- **h** (torch. Tensor) The hidden state
- **a** (torch. Tensor) The auxiliary state
- out (torch. Tensor) The output tensor to write to

Returns The sampled visible state

Return type torch.Tensor

## CHAPTER

# ELEVEN

# QUANTUM STATES

# **11.1 Positive WaveFunction**

Bases: qucumber.nn\_states.WaveFunctionBase

Class capable of learning wavefunctions with no phase.

## Parameters

- **num\_visible** (*int*) The number of visible units, ie. the size of the system being learned.
- num\_hidden (*int*) The number of hidden units in the internal RBM. Defaults to the number of visible units.
- gpu (bool) Whether to perform computations on the default GPU.
- module (qucumber.rbm.BinaryRBM) An instance of a BinaryRBM module to use for density estimation. Will be copied to the default GPU if *gpu=True* (if it isn't already there). If *None*, will initialize a BinaryRBM from scratch.

## amplitude(v)

Compute the (unnormalized) amplitude of a given vector/matrix of visible states.

amplitude
$$(\sigma) = |\psi_{\lambda}(\sigma)| = e^{-\mathcal{E}_{\lambda}(\sigma)/2}$$

**Parameters**  $\mathbf{v}$  (torch. Tensor) – visible states  $\sigma$ 

Returns Matrix/vector containing the amplitudes of v

Return type torch.Tensor

static autoload (location, gpu=True)

Initializes a NeuralState from the parameters in the given location.

## Parameters

- location (*str or file*) The location to load the model parameters from.
- **gpu** (bool) Whether the returned model should be on the GPU.
- **Returns** A new NeuralState initialized from the given parameters. The returned NeuralState will be of whichever type this function was called on. An error may be thrown if the loaded parameters correspond to a different type of NeuralState than the caller.

**compute\_batch\_gradients** (k, samples\_batch, neg\_batch, \*args, \*\*kwargs)

Compute the gradients of a batch of the training data (*samples\_batch*).

## **Parameters**

- **k** (*int*) Number of contrastive divergence steps in training.
- **samples\_batch** (*torch.Tensor*) Batch of the input samples.
- **neg\_batch** (*torch.Tensor*) Batch of the input samples for computing the negative phase.
- **\*args** Ignored.
- **\*\*kwargs** Ignored.
- **Returns** A single-element list containing the gradients calculated with a Gibbs sampled negative phase update

#### **Return type** list[torch.Tensor]

compute\_exact\_gradients (samples\_batch, space, bases\_batch=None)

Computes the gradients of the parameters, using exact sampling for the negative phase update instead of Gibbs sampling

#### **Parameters**

- **samples\_batch** (torch.Tensor) The measurements
- **space** (*torch*. *Tensor*) A rank 2 tensor of the entire visible space.
- bases\_batch (numpy.ndarray) The bases in which the measurements are made

**Returns** A two-element list containing the amplitude and phase RBM gradients calculated with an exact negative phase update

## Return type list[torch.Tensor]

## compute\_exact\_grads (samples\_batch, space, \*args, \*\*kwargs)

Computes the gradients of the parameters, using exact sampling for the negative phase update instead of Gibbs sampling

## **Parameters**

- samples\_batch (torch. Tensor) The measurements
- **space** (*torch*. *Tensor*) A rank 2 tensor of the entire visible space.
- **\*args** Ignored.
- \*\*kwargs Ignored.

**Returns** A single-element list containing the gradients calculated with an exact negative phase update

**Return type** list[torch.Tensor]

## compute\_normalization(space)

Alias for normalization

## property device

The device that the model is on.

fit (data, epochs=100, pos\_batch\_size=100, neg\_batch\_size=None, k=1, lr=0.001, progbar=False, starting\_epoch=1, time=False, callbacks=None, optimizer=torch.optim.SGD, optimizer\_args=None, scheduler=None, scheduler\_args=None, \*\*kwargs) Train the NeuralState.

#### **Parameters**

• data (numpy.ndarray) – The training samples

- **epochs** (*int*) The number of full training passes through the dataset. Technically, this specifies the index of the *last* training epoch, which is relevant if *starting\_epoch* is being set.
- **pos\_batch\_size** (*int*) The size of batches for the positive phase taken from the data.
- **neg\_batch\_size** (*int*) The size of batches for the negative phase taken from the data. Defaults to *pos\_batch\_size*.
- **k** (*int*) The number of contrastive divergence steps.
- lr (float) Learning rate
- **input\_bases** (*numpy.ndarray*) The measurement bases for each sample. Must be provided if training a ComplexWaveFunction or DensityMatrix.
- **progbar** (*bool or str*) Whether or not to display a progress bar. If "notebook" is passed, will use a Jupyter notebook compatible progress bar.
- **starting\_epoch** (*int*) The epoch to start from. Useful if continuing training from a previous state.
- **callbacks** (*list* [qucumber.callbacks.CallbackBase]) **Callbacks** to run while training.
- **optimizer** (torch.optim.Optimizer) The constructor of a torch optimizer.
- scheduler The constructor of a torch scheduler
- optimizer\_args (dict) Arguments to pass to the optimizer
- scheduler\_args (dict) Arguments to pass to the scheduler
- **\*\*kwargs** Ignored; exists for backwards compatibility.

## generate\_hilbert\_space (size=None, device=None)

Generates Hilbert space of dimension 2<sup>size</sup>.

## **Parameters**

- **size** (*int*) The size of each element of the Hilbert space. Defaults to the number of visible units.
- **device** The device to create the Hilbert space matrix on. Defaults to the device this model is on.

**Returns** A tensor with all the basis states of the Hilbert space.

#### Return type torch. Tensor

## gradient (v, \*args, \*\*kwargs)

Compute the gradient of the effective energy for a batch of states.

 $\nabla_{\lambda} \mathcal{E}_{\lambda}(\sigma)$ 

- $\mathbf{v}$  (torch. Tensor) visible states  $\sigma$
- \*args Ignored.
- **\*\*kwargs** Ignored.
- **Returns** A two-element list containing the gradients of the effective energy. The second element will always be zero.

#### **Return type** list[torch.Tensor]

#### importance\_sampling\_denominator(v)

Compute the denominator of the weight of an arbitrary sample, with respect to the sample v.

In the case of a mixed state, this quantity is  $\rho(\sigma, \sigma)$ , while in the pure case it is  $\psi(\sigma')$ 

**Parameters**  $\mathbf{v}$  (torch.Tensor) – A batch containing the samples  $\sigma$ 

**Returns** A complex tensor containing the denominator of the weights with respect to  $\sigma$ 

Return type torch.Tensor

#### importance\_sampling\_numerator(vp, v)

Compute the numerator of the weight of sample vp, with respect to the sample v.

In the case of a mixed state, this quantity is  $\rho(\sigma', \sigma)$ , while in the pure case it is  $\psi(\sigma')$ 

## **Parameters**

- **vp** (torch. Tensor) A batch containing the samples  $\sigma'$
- $\mathbf{v}$  (torch. Tensor) A batch containing the samples  $\sigma$

**Returns** A complex tensor containing the numerator of the weights of  $\sigma'$  with respect to  $\sigma$ 

#### Return type torch.Tensor

## importance\_sampling\_weight(vp, v)

Compute the weight of sample *vp*, with respect to the sample *v*.

In the case of a mixed state, this ratio is:

$$\frac{\rho(\sigma',\sigma)}{\rho(\sigma,\sigma)}$$

While in the pure case:

$$\frac{\psi(\sigma')}{\psi(\sigma)}$$

## **Parameters**

- **vp** (torch.Tensor) A batch containing the samples  $\sigma'$
- $\mathbf{v}$  (torch. Tensor) A batch containing the samples  $\sigma$

**Returns** A complex tensor containing the weights of  $\sigma'$  with respect to  $\sigma$ 

#### Return type torch.Tensor

## load (location)

Loads the NeuralState parameters from the given location ignoring any metadata stored in the file. Overwrites the NeuralState's parameters.

**Note:** The NeuralState object on which this function is called must have the same parameter shapes as the one who's parameters are being loaded.

**Parameters location** (*str or file*) – The location to load the NeuralState parameters from.

#### property max\_size

Maximum size of the Hilbert space for full enumeration

#### property networks

A list of the names of the internal RBMs.

## **normalization**(*space*)

Compute the normalization constant of the state. In the case of a pure state, this is the norm of the unnormalized wavefunction. In the case of a mixed state, this is the trace of the unnormalized density matrix.

$$Z_{\lambda} = \sum_{\sigma} p_{\lambda}(\sigma)$$

Parameters space (torch. Tensor) - A rank 2 tensor of the entire visible space.

#### phase(v)

Compute the phase of a given vector/matrix of visible states.

In the case of a PositiveWaveFunction, the phase is just zero.

**Parameters**  $\mathbf{v}$  (torch.Tensor) – visible states  $\sigma$ 

Returns Matrix/vector containing the phases of v

Return type torch.Tensor

## positive\_phase\_gradients(samples\_batch, \*args, \*\*kwargs)

Computes the positive phase of the gradients of the parameters.

## Parameters

- samples\_batch (torch. Tensor) The measurements
- **\*args** Ignored.
- **\*\*kwargs** Ignored.

**Returns** A two-element list containing the gradients of the effective energy. The second element will always be zero.

Return type list[torch.Tensor]

## **probability** (v, Z=1.0)

Evaluates the probability of the given vector(s) of visible states. Assumes the visible states were measured in the computational basis.

#### **Parameters**

- **v** (torch. Tensor) The visible states.
- **Z** (*float*) The partition function / normalization constant. Defaults to 1, producing unnormalized probabilities.

**Returns** The probability of the given vector(s) of visible units.

## Return type torch.Tensor

### psi(v)

Compute the (unnormalized) wavefunction of a given vector/matrix of visible states.

$$\psi_{\lambda}(\sigma) = e^{-\mathcal{E}_{\lambda}(\sigma)/2}$$

**Parameters**  $\mathbf{v}$  (torch.Tensor) – visible states  $\sigma$ 

Returns Complex object containing the value of the wavefunction for each visible state

Return type torch.Tensor

#### property rbm\_am

The RBM to be used to learn the wavefunction amplitude.

## reinitialize\_parameters()

Randomize the parameters of the internal RBMs.

#### sample (k, num\_samples=1, initial\_state=None, overwrite=False)

Performs k steps of Block Gibbs sampling. One step consists of sampling the hidden state h from the conditional distribution  $p_{\lambda}(h|v)$ , and sampling the visible state v from the conditional distribution  $p_{\lambda}(v|h)$ .

## Parameters

- k (int) Number of Block Gibbs steps.
- num\_samples (*int*) The number of samples to generate.
- initial\_state (torch.Tensor) The initial state of the Markov Chains. If given, num\_samples will be ignored.
- **overwrite** (bool) Whether to overwrite the initial\_state tensor, if it is provided.

#### save (location, metadata=None)

Saves the NeuralState parameters to the given location along with any given metadata.

## Parameters

- **location** (*str or file*) The location to save the data.
- metadata (dict) Any extra metadata to store alongside the NeuralState parameters.

## property stop\_training

If True, will not train.

If this property is set to *True* during the training cycle, training will terminate once the current batch or epoch ends (depending on when *stop\_training* was set).

#### subspace\_vector (num, size=None, device=None)

Generates a single vector from the Hilbert space of dimension  $2^{size}$ .

#### **Parameters**

- **size** (*int*) The size of each element of the Hilbert space.
- **num** (*int*) The specific vector to return from the Hilbert space. Since the Hilbert space can be represented by the set of binary strings of length *size*, *num* is equivalent to the decimal representation of the returned vector.
- device The device to create the vector on. Defaults to the device this model is on.

**Returns** A state from the Hilbert space.

Return type torch.Tensor

# **11.2 Complex WaveFunction**

| <pre>class qucumber.nn_states.ComplexWaveFunction</pre> | (num_visible, r | um_hidden=None, | uni- |
|---------------------------------------------------------|-----------------|-----------------|------|
|                                                         | tary_dict=None, | gpu=False,      | mod- |
|                                                         | ule=None)       |                 |      |
| Bases: gucumber.nn states.WaveFunctionBase              |                 |                 |      |

Class capable of learning wavefunctions with a non-zero phase.

- **num\_visible** (*int*) The number of visible units, ie. the size of the system being learned.
- **num\_hidden** (*int*) The number of hidden units in both internal RBMs. Defaults to the number of visible units.
- **unitary\_dict** (*dict[str, torch.Tensor]*) A dictionary mapping unitary names to their matrix representations.
- gpu (bool) Whether to perform computations on the default GPU.
- module (qucumber.rbm.BinaryRBM) An instance of a BinaryRBM module to use for density estimation; The given RBM object will be used to estimate the amplitude of the wavefunction, while a copy will be used to estimate the phase of the wavefunction. Will be copied to the default GPU if *gpu=True* (if it isn't already there). If *None*, will initialize the BinaryRBMs from scratch.

#### am\_grads(v)

Computes the gradients of the amplitude RBM for given input states

**Parameters**  $\mathbf{v}$  (torch. Tensor) – The input state,  $\sigma$ 

Returns The gradients of all amplitude RBM parameters

Return type torch.Tensor

#### amplitude(v)

Compute the (unnormalized) amplitude of a given vector/matrix of visible states.

amplitude
$$(\sigma) = |\psi_{\lambda\mu}(\sigma)| = e^{-\mathcal{E}_{\lambda}(\sigma)/2}$$

**Parameters**  $\mathbf{v}$  (torch. Tensor) – visible states  $\sigma$ .

Returns Vector containing the amplitudes of the given states.

Return type torch.Tensor

#### static autoload(location, gpu=False)

Initializes a NeuralState from the parameters in the given location.

## Parameters

- location (*str or file*) The location to load the model parameters from.
- **gpu** (bool) Whether the returned model should be on the GPU.
- **Returns** A new NeuralState initialized from the given parameters. The returned NeuralState will be of whichever type this function was called on. An error may be thrown if the loaded parameters correspond to a different type of NeuralState than the caller.

**compute\_batch\_gradients** (*k*, *samples\_batch*, *neg\_batch*, *bases\_batch=None*) Compute the gradients of a batch of the training data (*samples\_batch*).

If measurements are taken in bases other than the reference basis, a list of bases (*bases\_batch*) must also be provided.

- **k** (*int*) Number of contrastive divergence steps in training.
- **samples\_batch** (*torch*. *Tensor*) Batch of the input samples.
- **neg\_batch** (*torch.Tensor*) Batch of the input samples for computing the negative phase.

- **bases\_batch** (*numpy.ndarray*) Batch of the input bases corresponding to the samples in *samples\_batch*.
- **Returns** A two-element list containing the amplitude and phase RBM gradients calculated with a Gibbs sampled negative phase update

Return type list[torch.Tensor]

#### compute\_exact\_gradients (samples\_batch, space, bases\_batch=None)

Computes the gradients of the parameters, using exact sampling for the negative phase update instead of Gibbs sampling

## Parameters

- samples\_batch (torch. Tensor) The measurements
- **space** (*torch*. *Tensor*) A rank 2 tensor of the entire visible space.
- **bases\_batch** (*numpy.ndarray*) The bases in which the measurements are made
- **Returns** A two-element list containing the amplitude and phase RBM gradients calculated with an exact negative phase update

**Return type** list[torch.Tensor]

## compute\_normalization(space)

Alias for normalization

## property device

The device that the model is on.

fit (data, epochs=100, pos\_batch\_size=100, neg\_batch\_size=None, k=1, lr=0.001, input\_bases=None, progbar=False, starting\_epoch=1, time=False, callbacks=None, optimizer=torch.optim.SGD, opti- mizer\_args=None, scheduler=None, scheduler\_args=None, \*\*kwargs) Train the NeuralState.

- data (numpy.ndarray) The training samples
- **epochs** (*int*) The number of full training passes through the dataset. Technically, this specifies the index of the *last* training epoch, which is relevant if *starting\_epoch* is being set.
- **pos\_batch\_size** (*int*) The size of batches for the positive phase taken from the data.
- **neg\_batch\_size** (*int*) The size of batches for the negative phase taken from the data. Defaults to *pos\_batch\_size*.
- **k** (*int*) The number of contrastive divergence steps.
- **lr** (*float*) Learning rate
- **input\_bases** (*numpy.ndarray*) The measurement bases for each sample. Must be provided if training a ComplexWaveFunction or DensityMatrix.
- **progbar** (*bool or str*) Whether or not to display a progress bar. If "notebook" is passed, will use a Jupyter notebook compatible progress bar.
- **starting\_epoch** (*int*) The epoch to start from. Useful if continuing training from a previous state.
- **callbacks** (*list* [qucumber.callbacks.CallbackBase]) Callbacks to run while training.

- **optimizer** (torch.optim.Optimizer) The constructor of a torch optimizer.
- scheduler The constructor of a torch scheduler
- optimizer\_args (dict) Arguments to pass to the optimizer
- scheduler\_args (dict) Arguments to pass to the scheduler
- **\*\*kwargs** Ignored; exists for backwards compatibility.

generate\_hilbert\_space(size=None, device=None)

Generates Hilbert space of dimension 2<sup>size</sup>.

## Parameters

- **size** (*int*) The size of each element of the Hilbert space. Defaults to the number of visible units.
- **device** The device to create the Hilbert space matrix on. Defaults to the device this model is on.

**Returns** A tensor with all the basis states of the Hilbert space.

### Return type torch.Tensor

gradient (samples, bases=None)

Compute the gradient of a batch of sample, measured in given bases.

#### **Parameters**

- **sample** (*numpy.ndarray*) A batch of samples to compute the gradient of.
- basis (numpy.ndarray or list[str] or None) A batch of bases.

Returns A list of 2 tensors containing the accumulated gradients of each of the internal RBMs.

**Return type** list[torch.Tensor]

#### importance\_sampling\_denominator(v)

Compute the denominator of the weight of an arbitrary sample, with respect to the sample v.

In the case of a mixed state, this quantity is  $\rho(\sigma, \sigma)$ , while in the pure case it is  $\psi(\sigma')$ 

**Parameters**  $\mathbf{v}$  (torch.Tensor) – A batch containing the samples  $\sigma$ 

**Returns** A complex tensor containing the denominator of the weights with respect to  $\sigma$ 

Return type torch.Tensor

#### importance\_sampling\_numerator(vp, v)

Compute the numerator of the weight of sample vp, with respect to the sample v.

In the case of a mixed state, this quantity is  $\rho(\sigma', \sigma)$ , while in the pure case it is  $\psi(\sigma')$ 

## Parameters

- **vp** (torch.Tensor) A batch containing the samples  $\sigma'$
- $\mathbf{v}$  (torch. Tensor) A batch containing the samples  $\sigma$

**Returns** A complex tensor containing the numerator of the weights of  $\sigma'$  with respect to  $\sigma$ 

Return type torch.Tensor

## importance\_sampling\_weight(vp, v)

Compute the weight of sample *vp*, with respect to the sample *v*.

In the case of a mixed state, this ratio is:

$$\frac{\rho(\sigma',\sigma)}{\rho(\sigma,\sigma)}$$

While in the pure case:

$$\frac{\psi(\sigma')}{\psi(\sigma)}$$

#### **Parameters**

- **vp** (torch. Tensor) A batch containing the samples  $\sigma'$
- $\mathbf{v}$  (torch. Tensor) A batch containing the samples  $\sigma$

**Returns** A complex tensor containing the weights of  $\sigma'$  with respect to  $\sigma$ 

#### Return type torch.Tensor

## load(location)

Loads the NeuralState parameters from the given location ignoring any metadata stored in the file. Overwrites the NeuralState's parameters.

**Note:** The NeuralState object on which this function is called must have the same parameter shapes as the one who's parameters are being loaded.

**Parameters location** (*str or file*) – The location to load the NeuralState parameters from.

### property max\_size

Maximum size of the Hilbert space for full enumeration

## property networks

A list of the names of the internal RBMs.

#### **normalization** (*space*)

Compute the normalization constant of the state. In the case of a pure state, this is the norm of the unnormalized wavefunction. In the case of a mixed state, this is the trace of the unnormalized density matrix.

$$Z_{\lambda} = \sum_{\sigma} p_{\lambda}(\sigma)$$

**Parameters** space (torch. Tensor) – A rank 2 tensor of the entire visible space.

#### ph\_grads(v)

Computes the gradients of the phase RBM for given input states

**Parameters**  $\mathbf{v}$  (torch.Tensor) – The input state,  $\sigma$ 

Returns The gradients of all phase RBM parameters

Return type torch.Tensor

#### **phase**(v)

Compute the phase of a given vector/matrix of visible states.

phase(
$$\sigma$$
) =  $-\mathcal{E}_{\mu}(\sigma)/2$ 

**Parameters**  $\mathbf{v}$  (torch. Tensor) – visible states  $\sigma$ .

Returns Vector containing the phases of the given states.

**Return type** torch.Tensor

positive\_phase\_gradients (samples\_batch, bases\_batch=None)

Computes the positive phase of the gradients of the parameters.

#### **Parameters**

- samples\_batch (torch.Tensor) The measurements
- bases\_batch (numpy.ndarray) The bases in which the measurements are made

Returns A two-element list containing the amplitude and phase RBM gradients

**Return type** list[torch.Tensor]

## probability (v, Z=1.0)

Evaluates the probability of the given vector(s) of visible states. Assumes the visible states were measured in the computational basis.

#### **Parameters**

- **v** (torch. Tensor) The visible states.
- **Z** (*float*) The partition function / normalization constant. Defaults to 1, producing unnormalized probabilities.

**Returns** The probability of the given vector(s) of visible units.

Return type torch.Tensor

## psi(v)

Compute the (unnormalized) wavefunction of a given vector/matrix of visible states.

$$\psi_{\lambda\mu}(\sigma) = e^{-[\mathcal{E}_{\lambda}(\sigma) + i\mathcal{E}_{\mu}(\sigma)]/2}$$

**Parameters**  $\mathbf{v}$  (torch. Tensor) – visible states  $\sigma$ 

Returns Complex object containing the value of the wavefunction for each visible state

Return type torch.Tensor

#### property rbm\_am

The RBM to be used to learn the wavefunction amplitude.

#### property rbm\_ph

RBM used to learn the wavefunction phase.

#### reinitialize\_parameters()

Randomize the parameters of the internal RBMs.

#### rotated\_gradient(basis, sample)

Computes the gradients rotated into the measurement basis

## Parameters

- basis (numpy.ndarray) The bases in which the measurement is made
- **sample** (*torch.Tensor*) The measurement (either 0 or 1)
- **Returns** A list of two tensors, representing the rotated gradients of the amplitude and phase RBMS

Return type list[torch.Tensor, torch.Tensor]

sample (k, num\_samples=1, initial\_state=None, overwrite=False)

Performs k steps of Block Gibbs sampling. One step consists of sampling the hidden state h from the conditional distribution  $p_{\lambda}(h|v)$ , and sampling the visible state v from the conditional distribution  $p_{\lambda}(v|h)$ .

## **Parameters**

- k (int) Number of Block Gibbs steps.
- **num\_samples** (*int*) The number of samples to generate.
- initial\_state (torch.Tensor) The initial state of the Markov Chains. If given, num\_samples will be ignored.
- **overwrite** (*bool*) Whether to overwrite the initial\_state tensor, if it is provided.

#### save (location, metadata=None)

Saves the NeuralState parameters to the given location along with any given metadata.

### **Parameters**

- location (str or file) The location to save the data.
- metadata (dict) Any extra metadata to store alongside the NeuralState parameters.

## property stop\_training

If *True*, will not train.

If this property is set to *True* during the training cycle, training will terminate once the current batch or epoch ends (depending on when *stop\_training* was set).

#### subspace\_vector (num, size=None, device=None)

Generates a single vector from the Hilbert space of dimension  $2^{size}$ .

#### Parameters

- **size** (*int*) The size of each element of the Hilbert space.
- **num** (*int*) The specific vector to return from the Hilbert space. Since the Hilbert space can be represented by the set of binary strings of length *size*, *num* is equivalent to the decimal representation of the returned vector.
- device The device to create the vector on. Defaults to the device this model is on.

**Returns** A state from the Hilbert space.

Return type torch.Tensor

# **11.3 Density Matrix**

Bases: qucumber.nn\_states.NeuralStateBase

- **num\_visible** (*int*) The number of visible units, i.e. the size of the system
- num\_hidden (int) The number of units in the hidden layer
- **num\_aux** (*int*) The number of units in the purification layer
- unitary\_dict (dict[str, torch.Tensor]) A dictionary associating bases with their unitary rotations

• **gpu** (bool) – Whether to perform computations on the default gpu.

#### am\_grads(v)

Computes the gradients of the amplitude RBM for given input states

**Parameters**  $\mathbf{v}$  (torch. Tensor) – The first input state,  $\sigma$ 

Returns The gradients of all amplitude RBM parameters

Return type torch.Tensor

static autoload(location, gpu=False)

Initializes a NeuralState from the parameters in the given location.

#### **Parameters**

- location (str or file) The location to load the model parameters from.
- **gpu** (*bool*) Whether the returned model should be on the GPU.
- **Returns** A new NeuralState initialized from the given parameters. The returned NeuralState will be of whichever type this function was called on. An error may be thrown if the loaded parameters correspond to a different type of NeuralState than the caller.

**compute\_batch\_gradients** (*k*, *samples\_batch*, *neg\_batch*, *bases\_batch=None*) Compute the gradients of a batch of the training data (*samples\_batch*).

If measurements are taken in bases other than the reference basis, a list of bases (*bases\_batch*) must also be provided.

#### **Parameters**

- **k** (*int*) Number of contrastive divergence steps in training.
- **samples\_batch** (*torch*. *Tensor*) Batch of the input samples.
- **neg\_batch** (*torch.Tensor*) Batch of the input samples for computing the negative phase.
- **bases\_batch** (*numpy.ndarray*) Batch of the input bases corresponding to the samples in *samples\_batch*.
- **Returns** A two-element list containing the amplitude and phase RBM gradients calculated with a Gibbs sampled negative phase update

**Return type** list[torch.Tensor]

compute\_exact\_gradients (samples\_batch, space, bases\_batch=None)

Computes the gradients of the parameters, using exact sampling for the negative phase update instead of Gibbs sampling

#### **Parameters**

- samples\_batch (torch. Tensor) The measurements
- **space** (*torch.Tensor*) A rank 2 tensor of the entire visible space.
- bases\_batch (numpy.ndarray) The bases in which the measurements are made

**Returns** A two-element list containing the amplitude and phase RBM gradients calculated with an exact negative phase update

Return type list[torch.Tensor]

```
compute_normalization(space)
```

Alias for normalization

## property device

The device that the model is on.

fit (data, epochs=100, pos\_batch\_size=100, neg\_batch\_size=None, k=1, lr=1, input\_bases=None, progbar=False, starting\_epoch=1, time=False, callbacks=None, optimizer=torch.optim.SGD, op- timizer\_args=None, scheduler=None, scheduler\_args=None, \*\*kwargs) Train the NeuralState.

## Parameters

- data (numpy.ndarray) The training samples
- **epochs** (*int*) The number of full training passes through the dataset. Technically, this specifies the index of the *last* training epoch, which is relevant if *starting\_epoch* is being set.
- **pos\_batch\_size** (*int*) The size of batches for the positive phase taken from the data.
- **neg\_batch\_size** (*int*) The size of batches for the negative phase taken from the data. Defaults to *pos\_batch\_size*.
- **k** (*int*) The number of contrastive divergence steps.
- **lr** (*float*) Learning rate
- **input\_bases** (*numpy.ndarray*) The measurement bases for each sample. Must be provided if training a ComplexWaveFunction or DensityMatrix.
- **progbar** (*bool or str*) Whether or not to display a progress bar. If "notebook" is passed, will use a Jupyter notebook compatible progress bar.
- **starting\_epoch** (*int*) The epoch to start from. Useful if continuing training from a previous state.
- **callbacks** (*list* [qucumber.callbacks.CallbackBase]) Callbacks to run while training.
- **optimizer** (torch.optim.Optimizer) The constructor of a torch optimizer.
- scheduler The constructor of a torch scheduler
- optimizer\_args (dict) Arguments to pass to the optimizer
- scheduler\_args (dict) Arguments to pass to the scheduler
- **\*\*kwargs** Ignored; exists for backwards compatibility.

**generate\_hilbert\_space** (*size=None*, *device=None*) Generates Hilbert space of dimension 2<sup>size</sup>.

#### **Parameters**

- **size** (*int*) The size of each element of the Hilbert space. Defaults to the number of visible units.
- **device** The device to create the Hilbert space matrix on. Defaults to the device this model is on.

**Returns** A tensor with all the basis states of the Hilbert space.

#### Return type torch.Tensor

## gradient (samples, bases=None)

Compute the gradient of a batch of sample, measured in given bases.

- **sample** (*numpy.ndarray*) A batch of samples to compute the gradient of.
- **basis** (numpy.ndarray or list[str] or None) A batch of bases.

Returns A list of 2 tensors containing the accumulated gradients of each of the internal RBMs.

**Return type** list[torch.Tensor]

#### importance\_sampling\_denominator(v)

Compute the denominator of the weight of an arbitrary sample, with respect to the sample v.

In the case of a mixed state, this quantity is  $\rho(\sigma, \sigma)$ , while in the pure case it is  $\psi(\sigma')$ 

**Parameters**  $\mathbf{v}$  (torch.Tensor) – A batch containing the samples  $\sigma$ 

**Returns** A complex tensor containing the denominator of the weights with respect to  $\sigma$ 

Return type torch.Tensor

#### importance\_sampling\_numerator(vp, v)

Compute the numerator of the weight of sample vp, with respect to the sample v.

In the case of a mixed state, this quantity is  $\rho(\sigma', \sigma)$ , while in the pure case it is  $\psi(\sigma')$ 

#### **Parameters**

- **vp** (torch.Tensor) A batch containing the samples  $\sigma'$
- $\mathbf{v}$  (torch. Tensor) A batch containing the samples  $\sigma$

**Returns** A complex tensor containing the numerator of the weights of  $\sigma'$  with respect to  $\sigma$ 

Return type torch.Tensor

## importance\_sampling\_weight (vp, v)

Compute the weight of sample *vp*, with respect to the sample *v*.

In the case of a mixed state, this ratio is:

$$\frac{\rho(\sigma',\sigma)}{\rho(\sigma,\sigma)}$$

While in the pure case:

$$\frac{\psi(\sigma')}{\psi(\sigma)}$$

#### **Parameters**

- **vp** (torch. Tensor) A batch containing the samples  $\sigma'$
- $\mathbf{v}$  (torch. Tensor) A batch containing the samples  $\sigma$

**Returns** A complex tensor containing the weights of  $\sigma'$  with respect to  $\sigma$ 

## Return type torch.Tensor

## load(location)

Loads the NeuralState parameters from the given location ignoring any metadata stored in the file. Overwrites the NeuralState's parameters.

**Note:** The NeuralState object on which this function is called must have the same parameter shapes as the one who's parameters are being loaded.

**Parameters location** (*str or file*) – The location to load the NeuralState parameters from.

#### property max\_size

Maximum size of the Hilbert space for full enumeration

#### property networks

A list of the names of the internal RBMs.

## **normalization** (*space*)

Compute the normalization constant of the state. In the case of a pure state, this is the norm of the unnormalized wavefunction. In the case of a mixed state, this is the trace of the unnormalized density matrix.

$$Z_{\lambda} = \sum_{\sigma} p_{\lambda}(\sigma)$$

**Parameters** space (torch. Tensor) – A rank 2 tensor of the entire visible space.

#### ph\_grads(v)

Computes the gradients of the phase RBM for given input states

**Parameters**  $\mathbf{v}$  (torch. Tensor) – The first input state,  $\sigma$ 

**Returns** The gradients of all phase RBM parameters

Return type torch.Tensor

## pi(v, vp, expand=True)

Calculates elements of the  $\Pi$  matrix. If *expand* is *True*, will return a complex matrix  $A_{ij} = \langle \sigma_i | \Pi | \sigma'_j \rangle$ . Otherwise will return a complex vector  $A_i = \langle \sigma_i | \Pi | \sigma'_i \rangle$ .

#### **Parameters**

•  $\mathbf{v}$  (torch. Tensor) – A batch of visible states,  $\sigma$ .

- **vp** (*torch*. *Tensor*) The other batch of visible state,  $\sigma'$ .
- expand (bool) Whether to return a matrix (*True*) or a vector (*False*).

**Returns** The matrix elements given by  $\langle \sigma | \Pi | \sigma' \rangle$ 

## Return type torch.Tensor

pi\_grad (v, vp, phase=False, expand=False)

Calculates the gradient of the  $\Pi$  matrix with respect to the amplitude RBM parameters for two input states

## Parameters

- $\mathbf{v}$  (torch. Tensor) One of the visible states,  $\sigma$
- **vp** (*torch*. *Tensor*) The other visible state, :math`sigma``
- **phase** (*bool*) Whether to compute the gradients for the phase RBM (*True*) or the amplitude RBM (*False*)

**Returns** The matrix element of the gradient given by  $\langle \sigma | \nabla_{\lambda} \Pi | \sigma' \rangle$ 

Return type torch.Tensor

## positive\_phase\_gradients(samples\_batch, bases\_batch=None)

Computes the positive phase of the gradients of the parameters.

## **Parameters**

- samples\_batch (torch. Tensor) The measurements
- **bases\_batch** (*numpy.ndarray*) The bases in which the measurements are made

Returns A two-element list containing the amplitude and phase RBM gradients

Return type list[torch.Tensor]

## probability (v, Z=1.0)

Evaluates the probability of the given vector(s) of visible states. Assumes the visible states were measured in the computational basis.

#### **Parameters**

- **v** (torch. Tensor) The visible states.
- **Z** (*float*) The partition function / normalization constant. Defaults to 1, producing unnormalized probabilities.

**Returns** The probability of the given vector(s) of visible units.

## Return type torch.Tensor

## property rbm\_am

The RBM to be used to learn the wavefunction amplitude.

## property rbm\_ph

RBM used to learn the wavefunction phase.

#### reinitialize\_parameters()

Randomize the parameters of the internal RBMs.

## **rho** (*v*, *vp*=*None*, *expand*=*True*)

Computes the matrix elements of the (unnormalized) density matrix. If *expand* is *True*, will return a complex matrix  $A_{ij} = \langle \sigma_i | \tilde{\rho} | \sigma'_i \rangle$ . Otherwise will return a complex vector  $A_i = \langle \sigma_i | \tilde{\rho} | \sigma'_i \rangle$ .

## Parameters

- **v** (torch. Tensor) One of the visible states,  $\sigma$ .
- **vp** (*torch.Tensor*) The other visible state,  $\sigma'$ . If *None*, will be set to *v*.
- **expand** (*bool*) Whether to return a matrix (*True*) or a vector (*False*).

**Returns** The elements of the current density matrix  $\langle \sigma | \tilde{\rho} | \sigma' \rangle$ 

#### Return type torch.Tensor

## rotated\_gradient(basis, sample)

Computes the gradients rotated into the measurement basis

#### **Parameters**

- **basis** (*numpy.ndarray*) The bases in which the measurement is made
- **sample** (*torch*. *Tensor*) The measurement (either 0 or 1)

**Returns** A list of two tensors, representing the rotated gradients of the amplitude and phase RBMs

#### Return type list[torch.Tensor, torch.Tensor]

## sample (k, num\_samples=1, initial\_state=None, overwrite=False)

Performs k steps of Block Gibbs sampling. One step consists of sampling the hidden state h from the conditional distribution  $p_{\lambda}(h|v)$ , and sampling the visible state v from the conditional distribution  $p_{\lambda}(v|h)$ .

## **Parameters**

- k (int) Number of Block Gibbs steps.
- num\_samples (*int*) The number of samples to generate.
- initial\_state (torch.Tensor) The initial state of the Markov Chains. If given, num\_samples will be ignored.
- **overwrite** (bool) Whether to overwrite the initial\_state tensor, if it is provided.
- save (location, metadata=None)

Saves the NeuralState parameters to the given location along with any given metadata.

#### **Parameters**

- location (*str or file*) The location to save the data.
- metadata (dict) Any extra metadata to store alongside the NeuralState parameters.

## property stop\_training

If True, will not train.

If this property is set to *True* during the training cycle, training will terminate once the current batch or epoch ends (depending on when *stop\_training* was set).

## subspace\_vector (num, size=None, device=None)

Generates a single vector from the Hilbert space of dimension  $2^{size}$ .

#### Parameters

- **size** (*int*) The size of each element of the Hilbert space.
- **num** (*int*) The specific vector to return from the Hilbert space. Since the Hilbert space can be represented by the set of binary strings of length *size*, *num* is equivalent to the decimal representation of the returned vector.
- device The device to create the vector on. Defaults to the device this model is on.

**Returns** A state from the Hilbert space.

Return type torch.Tensor

# **11.4 Abstract WaveFunction**

**Note:** This is an Abstract Base Class, it is not meant to be used directly. The following API reference is mostly for developers.

#### class qucumber.nn\_states.WaveFunctionBase

Bases: qucumber.nn\_states.NeuralStateBase

Abstract Base Class for WaveFunctions.

```
amplitude(v)
```

Compute the (unnormalized) amplitude of a given vector/matrix of visible states.

amplitude( $\sigma$ ) =  $|\psi(\sigma)|$ 

**Parameters**  $\mathbf{v}$  (torch. Tensor) – visible states  $\sigma$ 

**Returns** Matrix/vector containing the amplitudes of v

#### Return type torch.Tensor

#### importance\_sampling\_denominator(v)

Compute the denominator of the weight of an arbitrary sample, with respect to the sample v.

In the case of a mixed state, this quantity is  $\rho(\sigma, \sigma)$ , while in the pure case it is  $\psi(\sigma')$ 

**Parameters**  $\mathbf{v}$  (torch.Tensor) – A batch containing the samples  $\sigma$ 

**Returns** A complex tensor containing the denominator of the weights with respect to  $\sigma$ 

Return type torch.Tensor

### importance\_sampling\_numerator(vp, v)

Compute the numerator of the weight of sample vp, with respect to the sample v.

In the case of a mixed state, this quantity is  $\rho(\sigma', \sigma)$ , while in the pure case it is  $\psi(\sigma')$ 

## **Parameters**

- **vp** (torch. Tensor) A batch containing the samples  $\sigma'$
- $\mathbf{v}$  (torch. Tensor) A batch containing the samples  $\sigma$

**Returns** A complex tensor containing the numerator of the weights of  $\sigma'$  with respect to  $\sigma$ 

Return type torch.Tensor

## abstract phase(v)

Compute the phase of a given vector/matrix of visible states.

phase( $\sigma$ )

**Parameters**  $\mathbf{v}$  (torch. Tensor) – visible states  $\sigma$ 

Returns Matrix/vector containing the phases of v

Return type torch.Tensor

#### psi(v)

Compute the (unnormalized) wavefunction of a given vector/matrix of visible states.

 $\psi(\sigma)$ 

**Parameters**  $\mathbf{v}$  (torch.Tensor) – visible states  $\sigma$ 

Returns Complex object containing the value of the wavefunction for each visible state

Return type torch.Tensor

```
reinitialize_parameters()
```

Randomize the parameters of the internal RBMs.

# 11.5 Abstract NeuralState

**Note:** This is an Abstract Base Class, it is not meant to be used directly. The following API reference is mostly for developers.

class qucumber.nn\_states.NeuralStateBase

Bases: abc.ABC

Abstract Base Class for Neural Network Quantum States.

### **abstract static autoload**(*location*, *gpu=False*)

Initializes a NeuralState from the parameters in the given location.

### Parameters

- location (*str or file*) The location to load the model parameters from.
- **gpu** (bool) Whether the returned model should be on the GPU.
- **Returns** A new NeuralState initialized from the given parameters. The returned NeuralState will be of whichever type this function was called on. An error may be thrown if the loaded parameters correspond to a different type of NeuralState than the caller.

# compute\_batch\_gradients (k, samples\_batch, neg\_batch, bases\_batch=None)

Compute the gradients of a batch of the training data (*samples\_batch*).

If measurements are taken in bases other than the reference basis, a list of bases (*bases\_batch*) must also be provided.

#### **Parameters**

- **k** (*int*) Number of contrastive divergence steps in training.
- **samples\_batch** (*torch.Tensor*) Batch of the input samples.
- **neg\_batch** (*torch.Tensor*) Batch of the input samples for computing the negative phase.
- **bases\_batch** (*numpy.ndarray*) Batch of the input bases corresponding to the samples in *samples\_batch*.
- **Returns** A two-element list containing the amplitude and phase RBM gradients calculated with a Gibbs sampled negative phase update

Return type list[torch.Tensor]

#### compute\_exact\_gradients (samples\_batch, space, bases\_batch=None)

Computes the gradients of the parameters, using exact sampling for the negative phase update instead of Gibbs sampling

## Parameters

- samples\_batch (torch.Tensor) The measurements
- **space** (*torch*. *Tensor*) A rank 2 tensor of the entire visible space.
- bases\_batch (numpy.ndarray) The bases in which the measurements are made
- **Returns** A two-element list containing the amplitude and phase RBM gradients calculated with an exact negative phase update

**Return type** list[torch.Tensor]

# compute\_normalization(space)

Alias for normalization

#### abstract property device

The device that the model is on.

fit (data, epochs=100, pos\_batch\_size=100, neg\_batch\_size=None, k=1, lr=0.001, input\_bases=None, progbar=False, starting\_epoch=1, time=False, callbacks=None, optimizer=torch.optim.SGD, opti- mizer\_args=None, scheduler=None, scheduler\_args=None, \*\*kwargs) Train the NeuralState.

#### **Parameters**

• **data** (*numpy.ndarray*) – The training samples

- **epochs** (*int*) The number of full training passes through the dataset. Technically, this specifies the index of the *last* training epoch, which is relevant if *starting\_epoch* is being set.
- **pos\_batch\_size** (*int*) The size of batches for the positive phase taken from the data.
- **neg\_batch\_size** (*int*) The size of batches for the negative phase taken from the data. Defaults to *pos\_batch\_size*.
- **k** (*int*) The number of contrastive divergence steps.
- lr (float) Learning rate
- **input\_bases** (*numpy.ndarray*) The measurement bases for each sample. Must be provided if training a ComplexWaveFunction or DensityMatrix.
- **progbar** (*bool or str*) Whether or not to display a progress bar. If "notebook" is passed, will use a Jupyter notebook compatible progress bar.
- **starting\_epoch** (*int*) The epoch to start from. Useful if continuing training from a previous state.
- **callbacks** (*list* [qucumber.callbacks.CallbackBase]) Callbacks to run while training.
- **optimizer** (torch.optim.Optimizer) The constructor of a torch optimizer.
- scheduler The constructor of a torch scheduler
- optimizer\_args (dict) Arguments to pass to the optimizer
- scheduler\_args (dict) Arguments to pass to the scheduler
- **\*\*kwargs** Ignored; exists for backwards compatibility.

# generate\_hilbert\_space (size=None, device=None)

Generates Hilbert space of dimension 2<sup>size</sup>.

## **Parameters**

- **size** (*int*) The size of each element of the Hilbert space. Defaults to the number of visible units.
- device The device to create the Hilbert space matrix on. Defaults to the device this model is on.

**Returns** A tensor with all the basis states of the Hilbert space.

#### Return type torch. Tensor

#### gradient (samples, bases=None)

Compute the gradient of a batch of sample, measured in given bases.

#### **Parameters**

- **sample** (*numpy.ndarray*) A batch of samples to compute the gradient of.
- basis (numpy.ndarray or list[str] or None) A batch of bases.

**Returns** A list of 2 tensors containing the accumulated gradients of each of the internal RBMs.

### Return type list[torch.Tensor]

# abstract importance\_sampling\_denominator(v)

Compute the denominator of the weight of an arbitrary sample, with respect to the sample v.

In the case of a mixed state, this quantity is  $\rho(\sigma, \sigma)$ , while in the pure case it is  $\psi(\sigma')$ 

**Parameters**  $\mathbf{v}$  (torch.Tensor) – A batch containing the samples  $\sigma$ 

**Returns** A complex tensor containing the denominator of the weights with respect to  $\sigma$ 

Return type torch.Tensor

## abstract importance\_sampling\_numerator(vp, v)

Compute the numerator of the weight of sample *vp*, with respect to the sample *v*.

In the case of a mixed state, this quantity is  $\rho(\sigma', \sigma)$ , while in the pure case it is  $\psi(\sigma')$ 

# Parameters

- **vp** (torch. Tensor) A batch containing the samples  $\sigma'$
- $\mathbf{v}$  (torch. Tensor) A batch containing the samples  $\sigma$

**Returns** A complex tensor containing the numerator of the weights of  $\sigma'$  with respect to  $\sigma$ 

Return type torch.Tensor

# importance\_sampling\_weight(vp, v)

Compute the weight of sample *vp*, with respect to the sample *v*.

In the case of a mixed state, this ratio is:

$$\frac{\rho(\sigma',\sigma)}{\rho(\sigma,\sigma)}$$

While in the pure case:

$$\frac{\psi(\sigma')}{\psi(\sigma)}$$

## **Parameters**

- **vp** (torch.Tensor) A batch containing the samples  $\sigma'$
- $\mathbf{v}$  (torch. Tensor) A batch containing the samples  $\sigma$

**Returns** A complex tensor containing the weights of  $\sigma'$  with respect to  $\sigma$ 

# Return type torch.Tensor

## load(location)

Loads the NeuralState parameters from the given location ignoring any metadata stored in the file. Overwrites the NeuralState's parameters.

**Note:** The NeuralState object on which this function is called must have the same parameter shapes as the one who's parameters are being loaded.

**Parameters location** (*str or file*) – The location to load the NeuralState parameters from.

# property max\_size

Maximum size of the Hilbert space for full enumeration

# abstract property networks

A list of the names of the internal RBMs.

#### **normalization** (*space*)

Compute the normalization constant of the state. In the case of a pure state, this is the norm of the unnormalized wavefunction. In the case of a mixed state, this is the trace of the unnormalized density matrix.

$$Z_{\lambda} = \sum_{\sigma} p_{\lambda}(\sigma)$$

Parameters space (torch. Tensor) - A rank 2 tensor of the entire visible space.

positive\_phase\_gradients (samples\_batch, bases\_batch=None)

Computes the positive phase of the gradients of the parameters.

# Parameters

- samples\_batch (torch. Tensor) The measurements
- bases\_batch (numpy.ndarray) The bases in which the measurements are made

Returns A two-element list containing the amplitude and phase RBM gradients

Return type list[torch.Tensor]

## **probability** (v, Z=1.0)

Evaluates the probability of the given vector(s) of visible states. Assumes the visible states were measured in the computational basis.

# Parameters

- **v** (torch. Tensor) The visible states.
- **Z** (*float*) The partition function / normalization constant. Defaults to 1, producing unnormalized probabilities.

**Returns** The probability of the given vector(s) of visible units.

Return type torch.Tensor

#### abstract property rbm\_am

The RBM to be used to learn the wavefunction amplitude.

## reinitialize\_parameters()

Randomize the parameters of the internal RBMs.

### sample (k, num\_samples=1, initial\_state=None, overwrite=False)

Performs k steps of Block Gibbs sampling. One step consists of sampling the hidden state h from the conditional distribution  $p_{\lambda}(h|v)$ , and sampling the visible state v from the conditional distribution  $p_{\lambda}(v|h)$ .

## **Parameters**

- k (int) Number of Block Gibbs steps.
- num\_samples (*int*) The number of samples to generate.
- initial\_state (torch.Tensor) The initial state of the Markov Chains. If given, num\_samples will be ignored.
- **overwrite** (*bool*) Whether to overwrite the initial\_state tensor, if it is provided.

#### save (location, metadata=None)

Saves the NeuralState parameters to the given location along with any given metadata.

#### **Parameters**

- location (str or file) The location to save the data.
- **metadata** (*dict*) Any extra metadata to store alongside the NeuralState parameters.

## property stop\_training

If True, will not train.

If this property is set to *True* during the training cycle, training will terminate once the current batch or epoch ends (depending on when *stop\_training* was set).

# subspace\_vector (num, size=None, device=None)

Generates a single vector from the Hilbert space of dimension  $2^{size}$ .

## **Parameters**

- **size** (*int*) The size of each element of the Hilbert space.
- **num** (*int*) The specific vector to return from the Hilbert space. Since the Hilbert space can be represented by the set of binary strings of length *size*, *num* is equivalent to the decimal representation of the returned vector.
- device The device to create the vector on. Defaults to the device this model is on.

**Returns** A state from the Hilbert space.

Return type torch.Tensor

# CHAPTER

# TWELVE

# CALLBACKS

# 12.1 Base Callback

**class** qucumber.callbacks.**CallbackBase** Base class for callbacks.

> on\_batch\_end (*nn\_state*, *epoch*, *batch*) Called at the end of each batch.

# **Parameters**

- nn\_state (qucumber.nn\_states.WaveFunctionBase) The WaveFunction being trained.
- **epoch** (*int*) The current epoch.
- **batch** (*int*) The current batch index.
- on\_batch\_start (nn\_state, epoch, batch)

Called at the start of each batch.

# Parameters

- nn\_state (qucumber.nn\_states.WaveFunctionBase) The WaveFunction being trained.
- **epoch** (*int*) The current epoch.
- **batch** (*int*) The current batch index.
- on\_epoch\_end(nn\_state, epoch)

Called at the end of each epoch.

#### **Parameters**

- **nn\_state** (qucumber.nn\_states.WaveFunctionBase) The WaveFunction being trained.
- **epoch** (*int*) The current epoch.

# on\_epoch\_start (nn\_state, epoch)

Called at the start of each epoch.

# Parameters

- **nn\_state** (qucumber.nn\_states.WaveFunctionBase) The WaveFunction being trained.
- **epoch** (*int*) The current epoch.

on\_train\_end (*nn\_state*) Called at the end of the training cycle.

> Parameters nn\_state (qucumber.nn\_states.WaveFunctionBase) - The Wave-Function being trained.

on\_train\_start (nn\_state)

Called at the start of the training cycle.

Parameters nn\_state (qucumber.nn\_states.WaveFunctionBase) - The Wave-Function being trained.

# 12.2 LambdaCallback

Class for creating simple callbacks.

This callback is constructed using the passed functions that will be called at the appropriate time.

## Parameters

- **on\_train\_start** (*callable or None*) A function to be called at the start of the training cycle. Must follow the same signature as *CallbackBase.on\_train\_start*.
- **on\_train\_end**(*callable or None*) A function to be called at the end of the training cycle. Must follow the same signature as *CallbackBase.on\_train\_end*.
- **on\_epoch\_start** (*callable or None*) A function to be called at the start of every epoch. Must follow the same signature as *CallbackBase.on\_epoch\_start*.
- on\_epoch\_end (callable or None) A function to be called at the end of every epoch. Must follow the same signature as CallbackBase.on\_epoch\_end.
- **on\_batch\_start** (*callable or None*) A function to be called at the start of every batch. Must follow the same signature as *CallbackBase.on\_batch\_start*.
- on\_batch\_end (callable or None) A function to be called at the end of every batch. Must follow the same signature as CallbackBase.on\_batch\_end.

# 12.3 ModelSaver

**class** qucumber.callbacks.**ModelSaver** (*period*, *folder\_path*, *file\_name*, *save\_initial=True*, *meta-data=None*, *metadata\_only=False*)

Callback which allows model parameters (along with some metadata) to be saved to disk at regular intervals.

This callback is called at the end of each epoch. If *save\_initial* is *True*, will also be called at the start of the training cycle.

**Parameters** 

- **period** (*int*) Frequency of model saving (in epochs).
- **folder\_path** (*str*) The directory in which to save the files
- **file\_name** (*str*) The name of the output files. Should be a format string with one blank, which will be filled with either the epoch number or the word "initial".

- **save\_initial** (bool) Whether to save the initial parameters (and metadata).
- **metadata** (*callable or dict or None*) The metadata to save to disk with the model parameters Can be either a function or a dictionary. In the case of a function, it must take 2 arguments the RBM being trained, and the current epoch number, and then return a dictionary containing the metadata to be saved.
- **metadata\_only** (bool) Whether to save *only* the metadata to disk.

# 12.4 Logger

Callback which logs output at regular intervals.

This callback is called at the end of each epoch.

# Parameters

- **period** (*int*) Logging frequency (in epochs).
- **logger\_fn** (*callable*) The function used for logging. Must take 1 string as an argument. Defaults to the standard *print* function.
- msg\_gen (callable) A callable which generates the string to be logged. Must take 2 positional arguments: the RBM being trained and the current epoch. It must also be able to take some keyword arguments.
- **\*\*kwargs** Keyword arguments which will be passed to *msg\_gen*.

# 12.5 EarlyStopping

Stop training once the model stops improving.

There are three different stopping criteria available:

relative, which computes the relative change between the two model evaluation steps:

$$\left|\frac{M_{t-p} - M_t}{M_{t-p}}\right| < \epsilon$$

absolute computes the absolute change:

$$|M_{t-p} - M_t| < \epsilon$$

*variance* computes the absolute change, but scales the change by the standard deviation of the quantity of interest, such that the tolerance, *epsilon* can now be interpreted as the "number of standard deviations":

$$\left|\frac{M_{t-p} - M_t}{\sigma_{t-p}}\right| < \epsilon$$

where  $M_t$  is the metric value at the current evaluation (time t), p is the "patience" parameter,  $\sigma_t$  is the standard deviation of the metric, and  $\epsilon$  is the tolerance.

This callback is called at the end of each epoch.

# Parameters

- **period** (*int*) Frequency with which the callback checks whether training has converged (in epochs).
- **tolerance** (*float*) The maximum relative change required to consider training as having converged.
- **patience** (*int*) How many intervals to wait before claiming the training has converged.
- **evaluator\_callback** (*MetricEvaluator* or *ObservableEvaluator*) An instance of *MetricEvaluator* or *ObservableEvaluator* which computes the metric that we want to check for convergence.
- **quantity\_name** (*str*) The name of the metric/observable stored in *evalua-tor\_callback*.
- **criterion** (*str*) The stopping criterion to use. Must be one of the following: *relative*, *absolute*, *variance*.

# 12.6 VarianceBasedEarlyStopping

class qucumber.callbacks.VarianceBasedEarlyStopping(period, tolerance, patience, evaluator\_callback, quantity\_name,

variance\_name=None)

Deprecated since version 1.2: Use *EarlyStopping* instead.

Stop training once the model stops improving. This is a variation on the *EarlyStopping* class which takes the variance of the metric into account.

The specific criterion for stopping is:

$$\left|\frac{M_{t-p} - M_t}{\sigma_{t-p}}\right| < \kappa$$

where  $M_t$  is the metric value at the current evaluation (time t), p is the "patience" parameter,  $\sigma_t$  is the standard deviation of the metric, and  $\kappa$  is the tolerance.

This callback is called at the end of each epoch.

### Parameters

- **period** (*int*) Frequency with which the callback checks whether training has converged (in epochs).
- **tolerance** (*float*) The maximum (standardized) change required to consider training as having converged.
- patience (*int*) How many intervals to wait before claiming the training has converged.
- **evaluator\_callback** (*MetricEvaluator* or *ObservableEvaluator*) An instance of *MetricEvaluator* or *ObservableEvaluator* which computes the metric/observable that we want to check for convergence.
- **quantity\_name** (*str*) The name of the metric/observable stored in *evalua-tor\_callback*.
- **variance\_name** (*str*) The name of the variance stored in *evaluator\_callback*. Ignored, exists for backward compatibility.

# 12.7 MetricEvaluator

Evaluate and hold on to the results of the given metric(s).

This callback is called at the end of each epoch.

**Note:** Since callbacks are given to *fit* as a list, they will be called in a deterministic order. It is therefore recommended that instances of *MetricEvaluator* be among the first callbacks in the list passed to *fit*, as one would often use it in conjunction with other callbacks like *EarlyStopping* which may depend on *MetricEvaluator* having been called.

## **Parameters**

- **period** (*int*) Frequency with which the callback evaluates the given metric(s).
- **metrics** (*dict* (*str*, *callable*)) A dictionary of callables where the keys are the names of the metrics and the callables take the NeuralState being trained as their positional argument, along with some keyword arguments. The metrics are evaluated and put into an internal dictionary structure resembling the structure of *metrics*.
- **verbose** (*bool*) Whether to print metrics to stdout.
- log (*str*) A filepath to log metric values to in CSV format.
- **\*\*metric\_kwargs** Keyword arguments to be passed to *metrics*.

#### \_\_\_getattr\_\_\_(metric)

Return an array of all recorded values of the given metric.

**Parameters metric** (*str*) – The metric to retrieve.

Returns The past values of the metric.

Return type numpy.ndarray

# \_\_\_getitem\_\_\_(*metric*)

Alias for <u>\_\_\_\_\_\_</u> getattr\_\_\_ to enable subscripting.

#### \_\_len\_\_()

Return the number of timesteps that metrics have been evaluated for.

## Return type int

# clear\_history()

Delete all metric values the instance is currently storing.

# property epochs

Return a list of all epochs that have been recorded.

### Return type numpy.ndarray

#### get\_value (name, index=None)

Retrieve the value of the desired metric from the given timestep.

#### **Parameters**

• **name** (*str*) – The name of the metric to retrieve.

• **index** (*int* or *None*) – The index/timestep from which to retrieve the metric. Negative indices are supported. If None, will just get the most recent value.

# property names

The names of the tracked metrics.

**Return type** list[str]

# 12.8 ObservableEvaluator

Evaluate and hold on to the results of the given observable(s).

This callback is called at the end of each epoch.

**Note:** Since callback are given to *fit* as a list, they will be called in a deterministic order. It is therefore recommended that instances of *ObservableEvaluator* be among the first callbacks in the list passed to *fit*, as one would often use it in conjunction with other callbacks like *EarlyStopping* which may depend on *ObservableEvaluator* having been called.

#### **Parameters**

- **period** (*int*) Frequency with which the callback evaluates the given observables(s).
- **observables** (*list* (qucumber.observables.ObservableBase)) A list of Observables. Observable statistics are evaluated by sampling the NeuralState. Note that observables that have the same name will conflict, and precedence will be given to the one which appears later in the list.
- **verbose** (*bool*) Whether to print metrics to stdout.
- log (str) A filepath to log metric values to in CSV format.
- **\*\*sampling\_kwargs** Keyword arguments to be passed to *Observable.statistics*. Ex. *num\_samples, num\_chains, burn\_in, steps*.

#### **\_\_getattr\_\_**(*observable*)

Return an ObservableStatistics containing recorded statistics of the given observable.

**Parameters** observable (*str*) – The observable to retrieve.

**Returns** The past values of the observable.

Return type ObservableStatistics

\_\_\_getitem\_\_\_(observable)

Alias for <u>\_\_\_\_\_\_\_</u> getattr\_\_\_ to enable subscripting.

**\_\_len\_\_**()

Return the number of timesteps that observables have been evaluated for.

#### Return type int

# clear\_history()

Delete all statistics the instance is currently storing.

## property epochs

Return a list of all epochs that have been recorded.

# Return type numpy.ndarray

get\_value(name, index=None)

Retrieve the statistics of the desired observable from the given timestep.

# **Parameters**

- **name** (*str*) The name of the observable to retrieve.
- **index** (*int or None*) The index/timestep from which to retrieve the observable. Negative indices are supported. If None, will just get the most recent value.

**Return type** dict(str, float)

## property names

The names of the tracked observables.

Return type list[str]

# 12.9 LivePlotting

```
class qucumber.callbacks.LivePlotting(period, evaluator_callback, quantity_name, er-
ror_name=None, total_epochs=None, smooth=True)
```

Plots metrics/observables.

This callback is called at the end of each epoch.

# Parameters

- period (*int*) Frequency with which the callback updates the plots (in epochs).
- **evaluator\_callback** (*MetricEvaluator* or *ObservableEvaluator*) An instance of *MetricEvaluator* or *ObservableEvaluator* which computes the metric/observable that we want to plot.
- **quantity\_name** (*str*) The name of the metric/observable stored in *evalua-tor\_callback*.
- **error\_name** (*str*) The name of the error stored in *evaluator\_callback*.

# 12.10 Timer

class qucumber.callbacks.Timer(verbose=True)

Callback which records the training time.

This callback is always called at the start and end of training. It will run at the end of an epoch or batch if the given model's *stop\_training* property is set to True.

**Parameters verbose** (bool) – Whether to print the elapsed time at the end of training.

# CHAPTER

# THIRTEEN

# **OBSERVABLES**

# **13.1 Pauli Operators**

**class** qucumber.observables.**SigmaZ** (*absolute=False*) Bases: qucumber.observables.ObservableBase

The  $\sigma_z$  observable.

Computes the average magnetization in the Z direction of a spin chain.

**Parameters absolute** (bool) – Specifies whether to estimate the absolute magnetization.

**apply** (*nn\_state*, *samples*)

Computes the average magnetization along Z of each sample given a batch of samples.

Assumes that the computational basis that the NeuralState was trained on was the Z basis.

### **Parameters**

- nn\_state (qucumber.nn\_states.NeuralStateBase) The NeuralState that drew the samples.
- samples (torch.Tensor) A batch of samples to calculate the observable on. Must be using the  $\sigma_i = 0, 1$  convention.

# property name

The name of the Observable.

sample (nn\_state, k, num\_samples=1, initial\_state=None, overwrite=False)
Draws samples of the observable using the given NeuralState.

## **Parameters**

- nn\_state (qucumber.nn\_states.NeuralStateBase) The NeuralState to draw samples from.
- **k** (*int*) The number of Gibbs Steps to perform before drawing a sample.
- **num\_samples** (*int*) The number of samples to draw.
- initial\_state (torch.Tensor) The initial state of the Markov Chain. If given, *num\_samples* will be ignored.
- **overwrite** (*bool*) Whether to overwrite the *initial\_state* tensor, if provided, with the updated state of the Markov chain.

**Returns** The samples drawn through this observable.

Return type torch.Tensor

Estimates the expected value, variance, and the standard error of the observable over the distribution defined by the NeuralState.

### Parameters

- nn\_state (qucumber.nn\_states.NeuralStateBase) The NeuralState to draw samples from.
- **num\_samples** (*int*) The number of samples to draw. The actual number of samples drawn may be slightly higher if *num\_samples* % *num\_chains* != 0.
- num\_chains (*int*) The number of Markov chains to run in parallel; if 0 or greater than *num\_samples*, will use a number of chains equal to *num\_samples*. This is not recommended in the case where a *num\_samples* is large, as this may use up all the available memory. Ignored if *initial\_state* is provided.
- burn\_in (*int*) The number of Gibbs Steps to perform before recording any samples.
- **steps** (*int*) The number of Gibbs Steps to take between each sample.
- initial\_state (torch.Tensor) The initial state of the Markov Chain. If given, *num\_chains* will be ignored.
- **overwrite** (*bool*) Whether to overwrite the *initial\_state* tensor, if provided, with the updated state of the Markov chain.
- **Returns** A dictionary containing the (estimated) expected value (key: "mean"), variance (key: "variance"), and standard error (key: "std\_error") of the observable. Also outputs the total number of drawn samples (key: "num\_samples").

#### **Return type** dict(str, float)

#### statistics\_from\_samples (nn\_state, samples)

Estimates the expected value, variance, and the standard error of the observable using the given samples.

### Parameters

- **nn\_state** (qucumber.nn\_states.NeuralStateBase) The NeuralState that drew the samples.
- samples (torch. Tensor) A batch of sample states to calculate the observable on.
- **Returns** A dictionary containing the (estimated) expected value (key: "mean"), variance (key: "variance"), and standard error (key: "std\_error") of the observable. Also outputs the total number of drawn samples (key: "num\_samples").

#### Return type dict(str, float)

# property symbol

The algebraic symbol representing the Observable.

## **class** qucumber.observables.**SigmaX**(*absolute=False*) Bases: qucumber.observables.ObservableBase

The  $\sigma_x$  observable

Computes the average magnetization in the X direction of a spin chain.

**Parameters absolute** (bool) – Specifies whether to estimate the absolute magnetization.

# **apply** (*nn\_state*, *samples*)

Computes the average magnetization along X of each sample in the given batch of samples.

Assumes that the computational basis that the NeuralState was trained on was the Z basis.

# **Parameters**

- nn\_state (qucumber.nn\_states.NeuralStateBase) The NeuralState that drew the samples.
- samples (torch.Tensor) A batch of samples to calculate the observable on. Must be using the  $\sigma_i = 0, 1$  convention.

#### property name

The name of the Observable.

sample (nn\_state, k, num\_samples=1, initial\_state=None, overwrite=False)
Draws samples of the observable using the given NeuralState.

#### **Parameters**

- nn\_state (qucumber.nn\_states.NeuralStateBase) The NeuralState to draw samples from.
- **k** (*int*) The number of Gibbs Steps to perform before drawing a sample.
- **num\_samples** (*int*) The number of samples to draw.
- initial\_state (torch.Tensor) The initial state of the Markov Chain. If given, num\_samples will be ignored.
- **overwrite** (*bool*) Whether to overwrite the *initial\_state* tensor, if provided, with the updated state of the Markov chain.

**Returns** The samples drawn through this observable.

**Return type** torch.Tensor

## **statistics** (*nn\_state*, *num\_samples*, *num\_chains=0*, *burn\_in=1000*, *steps=1*, *initial\_state=None*,

overwrite=False)

Estimates the expected value, variance, and the standard error of the observable over the distribution defined by the NeuralState.

# Parameters

- nn\_state (qucumber.nn\_states.NeuralStateBase) The NeuralState to draw samples from.
- **num\_samples** (*int*) The number of samples to draw. The actual number of samples drawn may be slightly higher if *num\_samples* % *num\_chains* != 0.
- num\_chains (*int*) The number of Markov chains to run in parallel; if 0 or greater than *num\_samples*, will use a number of chains equal to *num\_samples*. This is not recommended in the case where a *num\_samples* is large, as this may use up all the available memory. Ignored if *initial\_state* is provided.
- **burn\_in** (*int*) The number of Gibbs Steps to perform before recording any samples.
- **steps** (*int*) The number of Gibbs Steps to take between each sample.
- **initial\_state** (*torch.Tensor*) The initial state of the Markov Chain. If given, *num\_chains* will be ignored.
- **overwrite** (*bool*) Whether to overwrite the *initial\_state* tensor, if provided, with the updated state of the Markov chain.
- **Returns** A dictionary containing the (estimated) expected value (key: "mean"), variance (key: "variance"), and standard error (key: "std\_error") of the observable. Also outputs the total number of drawn samples (key: "num\_samples").

**Return type** dict(str, float)

#### statistics\_from\_samples (nn\_state, samples)

Estimates the expected value, variance, and the standard error of the observable using the given samples.

#### Parameters

- nn\_state (qucumber.nn\_states.NeuralStateBase) The NeuralState that drew the samples.
- samples (torch. Tensor) A batch of sample states to calculate the observable on.
- **Returns** A dictionary containing the (estimated) expected value (key: "mean"), variance (key: "variance"), and standard error (key: "std\_error") of the observable. Also outputs the total number of drawn samples (key: "num\_samples").

**Return type** dict(str, float)

#### property symbol

The algebraic symbol representing the Observable.

class qucumber.observables.SigmaY(absolute=False)

Bases: qucumber.observables.ObservableBase

#### The $\sigma_y$ observable

Computes the average magnetization in the Y direction of a spin chain.

**Parameters absolute** (bool) – Specifies whether to estimate the absolute magnetization.

#### **apply** (*nn\_state*, *samples*)

Computes the average magnetization along Y of each sample in the given batch of samples.

Assumes that the computational basis that the NeuralState was trained on was the Z basis.

### Parameters

- **nn\_state** (qucumber.nn\_states.NeuralStateBase) The NeuralState that drew the samples.
- samples (torch.Tensor) A batch of samples to calculate the observable on. Must be using the  $\sigma_i = 0, 1$  convention.

#### property name

The name of the Observable.

sample (nn\_state, k, num\_samples=1, initial\_state=None, overwrite=False)
Draws samples of the observable using the given NeuralState.

### Parameters

- nn\_state (qucumber.nn\_states.NeuralStateBase) The NeuralState to draw samples from.
- **k** (*int*) The number of Gibbs Steps to perform before drawing a sample.
- **num\_samples** (*int*) The number of samples to draw.
- initial\_state (torch.Tensor) The initial state of the Markov Chain. If given, *num\_samples* will be ignored.
- **overwrite** (bool) Whether to overwrite the *initial\_state* tensor, if provided, with the updated state of the Markov chain.

Returns The samples drawn through this observable.

Return type torch.Tensor

Estimates the expected value, variance, and the standard error of the observable over the distribution defined by the NeuralState.

## **Parameters**

- nn\_state (qucumber.nn\_states.NeuralStateBase) The NeuralState to draw samples from.
- **num\_samples** (*int*) The number of samples to draw. The actual number of samples drawn may be slightly higher if *num\_samples* % *num\_chains* != 0.
- num\_chains (*int*) The number of Markov chains to run in parallel; if 0 or greater than *num\_samples*, will use a number of chains equal to *num\_samples*. This is not recommended in the case where a *num\_samples* is large, as this may use up all the available memory. Ignored if *initial\_state* is provided.
- burn\_in (*int*) The number of Gibbs Steps to perform before recording any samples.
- **steps** (*int*) The number of Gibbs Steps to take between each sample.
- initial\_state (torch.Tensor) The initial state of the Markov Chain. If given, *num\_chains* will be ignored.
- **overwrite** (bool) Whether to overwrite the *initial\_state* tensor, if provided, with the updated state of the Markov chain.
- **Returns** A dictionary containing the (estimated) expected value (key: "mean"), variance (key: "variance"), and standard error (key: "std\_error") of the observable. Also outputs the total number of drawn samples (key: "num\_samples").

#### **Return type** dict(str, float)

#### statistics\_from\_samples (nn\_state, samples)

Estimates the expected value, variance, and the standard error of the observable using the given samples.

## **Parameters**

- **nn\_state** (qucumber.nn\_states.NeuralStateBase) The NeuralState that drew the samples.
- **samples** (*torch.Tensor*) A batch of sample states to calculate the observable on.
- **Returns** A dictionary containing the (estimated) expected value (key: "mean"), variance (key: "variance"), and standard error (key: "std\_error") of the observable. Also outputs the total number of drawn samples (key: "num\_samples").

# Return type dict(str, float)

### property symbol

The algebraic symbol representing the Observable.

# **13.2 Neighbour Interactions**

```
class qucumber.observables.NeighbourInteraction(periodic_bcs=False, c=1)
Bases: qucumber.observables.ObservableBase
```

The  $\sigma_i^z \sigma_{i+c}^z$  observable

Computes the  $c^{\text{th}}$  nearest neighbour interaction for a spin chain with either open or periodic boundary conditions.

## **Parameters**

- **periodic\_bcs** (bool) Specifies whether the system has periodic boundary conditions.
- **c** (*int*) Interaction distance.

## **apply** (*nn\_state*, *samples*)

Computes the energy of this neighbour interaction for each sample given a batch of samples.

# **Parameters**

- **nn\_state** (qucumber.nn\_states.NeuralStateBase) The NeuralState that drew the samples.
- samples (torch.Tensor) A batch of samples to calculate the observable on. Must be using the  $\sigma_i = 0, 1$  convention.

## property name

The name of the Observable.

sample (nn\_state, k, num\_samples=1, initial\_state=None, overwrite=False)
Draws samples of the observable using the given NeuralState.

### **Parameters**

- nn\_state (qucumber.nn\_states.NeuralStateBase) The NeuralState to draw samples from.
- **k** (*int*) The number of Gibbs Steps to perform before drawing a sample.
- num\_samples (*int*) The number of samples to draw.
- initial\_state (torch.Tensor) The initial state of the Markov Chain. If given, num\_samples will be ignored.
- **overwrite** (*bool*) Whether to overwrite the *initial\_state* tensor, if provided, with the updated state of the Markov chain.

**Returns** The samples drawn through this observable.

# Return type torch.Tensor

statistics (nn\_state, num\_samples, num\_chains=0, burn\_in=1000, steps=1, initial\_state=None,

*overwrite=False*) Estimates the expected value, variance, and the standard error of the observable over the distribution defined by the NeuralState.

# Parameters

- nn\_state (qucumber.nn\_states.NeuralStateBase) The NeuralState to draw samples from.
- **num\_samples** (*int*) The number of samples to draw. The actual number of samples drawn may be slightly higher if *num\_samples % num\_chains != 0*.

- num\_chains (*int*) The number of Markov chains to run in parallel; if 0 or greater than *num\_samples*, will use a number of chains equal to *num\_samples*. This is not recommended in the case where a *num\_samples* is large, as this may use up all the available memory. Ignored if *initial\_state* is provided.
- burn\_in (int) The number of Gibbs Steps to perform before recording any samples.
- **steps** (*int*) The number of Gibbs Steps to take between each sample.
- initial\_state (torch.Tensor) The initial state of the Markov Chain. If given, num\_chains will be ignored.
- **overwrite** (*bool*) Whether to overwrite the *initial\_state* tensor, if provided, with the updated state of the Markov chain.
- **Returns** A dictionary containing the (estimated) expected value (key: "mean"), variance (key: "variance"), and standard error (key: "std\_error") of the observable. Also outputs the total number of drawn samples (key: "num\_samples").

**Return type** dict(str, float)

## statistics\_from\_samples (nn\_state, samples)

Estimates the expected value, variance, and the standard error of the observable using the given samples.

### Parameters

- **nn\_state** (qucumber.nn\_states.NeuralStateBase) The NeuralState that drew the samples.
- **samples** (*torch.Tensor*) A batch of sample states to calculate the observable on.
- **Returns** A dictionary containing the (estimated) expected value (key: "mean"), variance (key: "variance"), and standard error (key: "std\_error") of the observable. Also outputs the total number of drawn samples (key: "num\_samples").

#### **Return type** dict(str, float)

# property symbol

The algebraic symbol representing the Observable.

# 13.3 Abstract Observable

**Note:** This is an Abstract Base Class, it is not meant to be used directly. The following API reference is mostly for developers.

# class qucumber.observables.ObservableBase

Bases: abc.ABC

Base class for observables.

abstract apply (nn\_state, samples)

Computes the value of the local-estimator of the observable O, for a batch of samples  $\{\sigma\}$ :

$$\mathcal{O}(\sigma) = \sum_{\sigma'} \frac{\rho(\sigma', \sigma)}{\rho(\sigma, \sigma)} O(\sigma, \sigma') = \sum_{\sigma'} \frac{\psi(\sigma')}{\psi(\sigma)} O(\sigma, \sigma')$$

This function must not perform any averaging for statistical purposes, as the proper analysis is delegated to the specialized *statistics* and *statistics\_from\_samples* methods.

Must be implemented by any subclasses. Refer to the tutorial on Observables to see an example.

## **Parameters**

- nn\_state (qucumber.nn\_states.NeuralStateBase) The NeuralState that drew the samples.
- samples (torch. Tensor) A batch of sample states to calculate the observable on.

Returns The value of the observable of each given basis state.

Return type torch.Tensor

# property name

The name of the Observable.

sample (nn\_state, k, num\_samples=1, initial\_state=None, overwrite=False)
Draws samples of the observable using the given NeuralState.

## **Parameters**

- nn\_state (qucumber.nn\_states.NeuralStateBase) The NeuralState to draw samples from.
- **k** (*int*) The number of Gibbs Steps to perform before drawing a sample.
- **num\_samples** (*int*) The number of samples to draw.
- initial\_state (torch.Tensor) The initial state of the Markov Chain. If given, *num\_samples* will be ignored.
- **overwrite** (*bool*) Whether to overwrite the *initial\_state* tensor, if provided, with the updated state of the Markov chain.

**Returns** The samples drawn through this observable.

#### Return type torch.Tensor

Estimates the expected value, variance, and the standard error of the observable over the distribution defined by the NeuralState.

### Parameters

- nn\_state (qucumber.nn\_states.NeuralStateBase) The NeuralState to draw samples from.
- **num\_samples** (*int*) The number of samples to draw. The actual number of samples drawn may be slightly higher if *num\_samples* % *num\_chains* != 0.
- **num\_chains** (*int*) The number of Markov chains to run in parallel; if 0 or greater than *num\_samples*, will use a number of chains equal to *num\_samples*. This is not recommended in the case where a *num\_samples* is large, as this may use up all the available memory. Ignored if *initial\_state* is provided.
- burn\_in (int) The number of Gibbs Steps to perform before recording any samples.
- **steps** (*int*) The number of Gibbs Steps to take between each sample.
- initial\_state (torch.Tensor) The initial state of the Markov Chain. If given, *num\_chains* will be ignored.
- **overwrite** (*bool*) Whether to overwrite the *initial\_state* tensor, if provided, with the updated state of the Markov chain.

**Returns** A dictionary containing the (estimated) expected value (key: "mean"), variance (key: "variance"), and standard error (key: "std\_error") of the observable. Also outputs the total number of drawn samples (key: "num\_samples").

Return type dict(str, float)

# statistics\_from\_samples (nn\_state, samples)

Estimates the expected value, variance, and the standard error of the observable using the given samples.

# **Parameters**

- nn\_state (qucumber.nn\_states.NeuralStateBase) The NeuralState that drew the samples.
- **samples** (*torch.Tensor*) A batch of sample states to calculate the observable on.
- **Returns** A dictionary containing the (estimated) expected value (key: "mean"), variance (key: "variance"), and standard error (key: "std\_error") of the observable. Also outputs the total number of drawn samples (key: "num\_samples").

# Return type dict(str, float)

# property symbol

The algebraic symbol representing the Observable.

# CHAPTER

# FOURTEEN

# **TRAINING STATISTICS**

A function for calculating the KL divergence averaged over every given basis.

$$KL(P_{target}|P_{RBM}) = -\sum_{x \in \mathcal{H}} P_{target}(x) \log\left(\frac{P_{RBM}(x)}{P_{target}(x)}\right)$$

# Parameters

- nn\_state (qucumber.nn\_states.NeuralStateBase) The neural network state.
- target (torch.Tensor or dict(str, torch.Tensor)) The true state (wavefunction or density matrix) of the system. Can be a dictionary with each value being the state represented in a different basis, and the key identifying the basis.
- **space** (*torch.Tensor*) The basis elements of the Hilbert space of the system  $\mathcal{H}$ . The ordering of the basis elements must match with the ordering of the coefficients given in *target*. If *None*, will generate them using the provided *nn\_state*.
- **bases** (*numpy.ndarray*) An array of unique bases. If given, the KL divergence will be computed for each basis and the average will be returned.
- **\*\*kwargs** Extra keyword arguments that may be passed. Will be ignored.

**Returns** The KL divergence.

# Return type float

qucumber.utils.training\_statistics.NLL(nn\_state, samples, space=None, sample\_bases=None, \*\*kwargs)

A function for calculating the negative log-likelihood ( $\bar{N}LL$ ).

# Parameters

- nn\_state (qucumber.nn\_states.NeuralStateBase) The neural network state.
- **samples** (*torch.Tensor*) Samples to compute the NLL on.
- **space** (*torch.Tensor*) The basis elements of the Hilbert space of the system H. If *None*, will generate them using the provided *nn\_state*.
- **sample\_bases** (*numpy.ndarray*) An array of bases where measurements were taken.
- **\*\*kwargs** Extra keyword arguments that may be passed. Will be ignored.

**Returns** The Negative Log-Likelihood.

# Return type float

qucumber.utils.training\_statistics.fidelity(nn\_state, target, space=None, \*\*kwargs)

Calculates the square of the overlap (fidelity) between the reconstructed state and the true state (both in the computational basis).

$$F = |\langle \psi_{RBM} | \psi_{target} \rangle|^2 = \left( \operatorname{tr}[\sqrt{\sqrt{\rho_{RBM}} \rho_{target} \sqrt{\rho_{RBM}}}] \right)^2$$

# Parameters

- nn\_state (qucumber.nn\_states.NeuralStateBase) The neural network state.
- target (torch. Tensor) The true state of the system.
- **space** (*torch.Tensor*) The basis elements of the Hilbert space of the system  $\mathcal{H}$ . The ordering of the basis elements must match with the ordering of the coefficients given in *target*. If *None*, will generate them using the provided *nn\_state*.
- **\*\*kwargs** Extra keyword arguments that may be passed. Will be ignored.

Returns The fidelity.

**Return type** float

# CHAPTER

# FIFTEEN

# **COMPLEX ALGEBRA**

qucumber.utils.cplx.absolute\_value(x)

Returns the complex absolute value elementwise.

**Parameters x** (torch. Tensor) – A complex tensor.

Returns A real tensor.

Return type torch.Tensor

qucumber.utils.cplx.conj(x)

Returns the element-wise complex conjugate of the argument.

**Parameters x** (torch. Tensor) – A complex tensor.

**Returns** The complex conjugate of x.

Return type torch.Tensor

qucumber.utils.cplx.conjugate(x)

Returns the conjugate transpose of the argument.

In the case of a scalar or vector, only the complex conjugate is taken. In the case of a rank-2 or higher tensor, the complex conjugate is taken, then the first two indices of the tensor are swapped.

Parameters x (torch. Tensor) – A complex tensor.

**Returns** The conjugate of x.

Return type torch.Tensor

qucumber.utils.cplx.einsum(equation, a, b, real\_part=True, imag\_part=True) Complex-aware version of einsum. See the torch documentation for more details.

### **Parameters**

- equation (*str*) The index equation. Passed directly to *torch.einsum*.
- **a** (torch.Tensor) A complex tensor.
- **b** (torch. Tensor) A complex tensor.
- **real\_part** (bool) Whether to compute and return the real part of the result.
- **imag\_part** (bool) Whether to compute and return the imaginary part of the result.

Return type torch.Tensor

**Returns** The Einstein summation of the input tensors performed according to the given equation. If both *real\_part* and *imag\_part* are true, the result will be a complex tensor, otherwise a real tensor.

qucumber.utils.cplx.elementwise\_division(x, y)
 Element-wise division of x by y.

## **Parameters**

- **x** (torch. Tensor) A complex tensor.
- **y** (torch. Tensor) A complex tensor.

### Return type torch.Tensor

```
qucumber.utils.cplx.elementwise_mult(x, y)
Alias for scalar_mult().
```

```
qucumber.utils.cplx.imag(x)
```

Returns the imaginary part of a complex tensor.

**Parameters x** (*torch*. *Tensor*) – The complex tensor

**Returns** The imaginary part of *x*; will have one less dimension than *x*.

Return type torch.Tensor

```
qucumber.utils.cplx.inner_prod(x, y)
```

A function that returns the inner product of two complex vectors, x and y (<xly>).

## Parameters

- **x** (torch.Tensor) A complex vector.
- **y** (torch. Tensor) A complex vector.
- **Raises ValueError** If x and y are not complex vectors with their first dimensions being 2, then the function will not execute.

**Returns** The inner product,  $\langle x|y\rangle$ .

Return type torch.Tensor

qucumber.utils.cplx.inverse(z)
Returns the multiplicative inverse of z. Acts elementwise.

Parameters z (torch.Tensor) – The complex tensor.

Returns 1/z

Return type torch.Tensor

qucumber.utils.cplx.kronecker\_prod(x, y)

Returns the tensor / Kronecker product of 2 complex matrices, x and y.

# Parameters

- **x** (torch. Tensor) A complex matrix.
- **y** (torch. Tensor) A complex matrix.
- **Raises ValueError** If x and y do not have 3 dimensions or their first dimension is not 2, the function cannot execute.

**Returns** The Kronecker product of x and y,  $x \otimes y$ .

Return type torch.Tensor

qucumber.utils.cplx.make\_complex(x, y=None)
A function that creates a torch compatible complex tensor.

**Note:** *x* and *y* must have the same shape.

### **Parameters**

- **x** (torch.Tensor or numpy.ndarray) The real part or a complex numpy array. If a numpy array, will ignore y.
- **y** (*torch.Tensor*) The imaginary part. Can be *None*, in which case, the resulting complex tensor will have imaginary part equal to zero.

**Returns** The tensor [x, y] = x + iy.

Return type torch.Tensor

```
qucumber.utils.cplx.matmul(x, y)
```

A function that computes complex matrix-matrix and matrix-vector products.

Note: If one wishes to do matrix-vector products, the vector must be the second argument (y).

## **Parameters**

- **x** (torch. Tensor) A complex matrix.
- **y** (torch. Tensor) A complex vector or matrix.

**Returns** The product between x and y.

Return type torch.Tensor

```
qucumber.utils.cplx.norm(x)
```

Returns the norm of the argument.

Parameters x (torch. Tensor) – A complex scalar.

**Returns** |x|.

Return type torch.Tensor

```
qucumber.utils.cplx.norm_sqr(x)
    Returns the squared norm of the argument.
```

Parameters x (torch. Tensor) – A complex scalar.

**Returns**  $|x|^2$ .

Return type torch.Tensor

qucumber.utils.cplx.numpy (x)
Converts a complex torch tensor into a numpy array

Parameters x (torch.Tensor) – The tensor to convert.

**Returns** A complex numpy array containing the data from *x*.

Return type numpy.ndarray

qucumber.utils.cplx.outer\_prod(x, y)

A function that returns the outer product of two complex vectors, x and y.

Parameters

- x (torch. Tensor) A complex vector.
- **y** (torch. Tensor) A complex vector.
- **Raises ValueError** If x and y are not complex vectors with their first dimensions being 2, then an error will be raised.

**Returns** The outer product between x and y,  $|x\rangle\langle y|$ .

**Return type** torch.Tensor

qucumber.utils.cplx.real(x)

Returns the real part of a complex tensor.

**Parameters x** (*torch*. *Tensor*) – The complex tensor

**Returns** The real part of *x*; will have one less dimension than *x*.

Return type torch.Tensor

qucumber.utils.cplx.scalar\_divide(x, y)

Divides x by y. If x and y have the same shape, then acts elementwise. If y is a complex scalar, then performs a scalar division.

#### **Parameters**

- **x** (*torch*. *Tensor*) The numerator (a complex tensor).
- **y** (*torch*. *Tensor*) The denominator (a complex tensor).

#### **Returns** x / y

Return type torch.Tensor

qucumber.utils.cplx.scalar\_mult(x, y, out=None)

A function that computes the product between complex matrices and scalars, complex vectors and scalars or two complex scalars.

#### Parameters

- **x** (torch. Tensor) A complex scalar, vector or matrix.
- **y** (*torch*. *Tensor*) A complex scalar, vector or matrix.

**Returns** The product between x and y. Either overwrites *out*, or returns a new tensor.

#### Return type torch.Tensor

qucumber.utils.cplx.sigmoid(x, y)

Returns the sigmoid function of a complex number. Acts elementwise.

### Parameters

- **x** (*torch*. *Tensor*) The real part of the complex number
- **y** (*torch.Tensor*) The imaginary part of the complex number

**Returns** The complex sigmoid of x + iy

Return type torch.Tensor

# CHAPTER

# SIXTEEN

# **DATA HANDLING**

qucumber.utils.data.extract\_refbasis\_samples(train\_samples, train\_bases)
Extract the reference basis samples from the data.

# **Parameters**

- train\_samples (torch.Tensor) The training samples.
- train\_bases (numpy.ndarray) The bases of the training samples.

**Returns** The samples in the data that are only in the reference basis.

## Return type torch.Tensor

qucumber.utils.data.load\_data(tr\_samples\_path, tr\_psi\_path=None, tr\_bases\_path=None, bases\_path=None)

Load the data required for training.

## Parameters

- **tr\_samples\_path** (*str*) The path to the training data.
- **tr\_psi\_path** (*str*) The path to the target/true wavefunction.
- **tr\_bases\_path** (*str*) The path to the basis data.
- **bases\_path** (*str*) The path to a file containing all possible bases used in the tr\_bases\_path file.

Returns A list of all input parameters.

## **Return type** list

| <pre>qucumber.utils.data.load_data_DM(tr_samples_path,</pre> | tr_mtx_real_path=None, |
|--------------------------------------------------------------|------------------------|
| tr_mtx_imag_path=None,                                       | tr_bases_path=None,    |
| bases_path=None)                                             |                        |

Load the data required for training.

## **Parameters**

- **tr\_samples\_path** (*str*) The path to the training data.
- **tr\_mtx\_real\_path** (*str*) The path to the real part of the density matrix
- **tr\_mtx\_imag\_path** (*str*) The path to the imaginary part of the density matrix
- **tr\_bases\_path** (*str*) The path to the basis data.
- **bases\_path** (*str*) The path to a file containing all possible bases used in the tr\_bases\_path file.

**Returns** A list of all input parameters, with the real and imaginary parts of the target density matrix (if provided) combined into one complex matrix.

Return type list

CHAPTER

# SEVENTEEN

# **INDICES AND TABLES**

• genindex

• search

# **PYTHON MODULE INDEX**

# q

qucumber.utils.cplx,95
qucumber.utils.data,99
qucumber.utils.training\_statistics,93

# INDEX

# Symbols getattr

| ()                                   | (qucum-    |
|--------------------------------------|------------|
| ber.callbacks.MetricEvaluator        | method),   |
| 79                                   |            |
| getattr()                            | (qucum-    |
| ber.callbacks.Observable Evaluator   | method),   |
| 80                                   |            |
| getitem()                            | (qucum-    |
| ber.callbacks.MetricEvaluator        | method),   |
| 79                                   |            |
| getitem()                            | (qucum-    |
| ber.callbacks.Observable Evaluator   | method),   |
| 80                                   |            |
| len() (qucumber.callbacks.Metric     | Evaluator  |
| method), 79                          |            |
| len() (qucumber.callbacks.Observable | eEvaluator |
| method), 80                          |            |

# A

| absolute v         | value() ( <i>in module qucumber.u</i> | tils.cplx).     |
|--------------------|---------------------------------------|-----------------|
| 95                 |                                       | <b>I</b> ,,     |
| am_grads()         | )                                     | (qucum-         |
| ber.1<br>57        | nn_states.ComplexWaveFunction         | method),        |
| am_grads()         | ) (qucumber.nn_states.Dens            | sityMatrix      |
| meth               | <i>hod</i> ), 63                      |                 |
| amplitude          | ()                                    | (qucum-         |
| <i>ber.</i><br>57  | nn_states.ComplexWaveFunction         | method),        |
| amplitude          | ()                                    | (qucum-         |
| ber.               | nn_states.PositiveWaveFunction        | method),        |
| 51                 |                                       |                 |
| amplitude          | () (qucumber.nn_states.WaveFund       | ctionBase       |
| meth               | hod), 68                              |                 |
| apply() ( $q$      | ucumber.observables.NeighbourIr       | nteraction      |
| meth               | hod), 88                              |                 |
| apply()            | (qucumber.observables.Observ          | vableBase       |
| meth               | hod), 89                              |                 |
| apply()( <i>qu</i> | cumber.observables.SigmaX meth        | <i>od</i> ), 84 |
|                    | cumber.observables.SigmaY meth        |                 |
| apply() ( $qu$     | cumber.observables.SigmaZ meth        | od), 83         |
| autoload()         | )                                     | (qucum-         |

| ber.nn_states.ComplexWaveFunction method), 57     | static     |
|---------------------------------------------------|------------|
| autoload() (qucumber.nn_states.DensityMat         | rix static |
| method), 63                                       |            |
| <pre>autoload() (qucumber.nn_states.NeuralS</pre> | tateBase   |
| static method), 69                                |            |
| autoload()                                        | (qucum-    |
| ber.nn_states.PositiveWaveFunction                | static     |
| <i>method</i> ), 51                               |            |
|                                                   |            |

# В

BinaryRBM (class in qucumber.rbm), 45

# r C

| CallbackBase (class in qucumber.callbacks)                                        | , 75                |
|-----------------------------------------------------------------------------------|---------------------|
| clear_history()                                                                   | (qucum-             |
| ber.callbacks.MetricEvaluator<br>79                                               | method),            |
| clear_history()                                                                   | (qucum-             |
| ber.callbacks.ObservableEvaluator<br>80                                           | method),            |
| ComplexWaveFunction (class in                                                     | qucum-              |
| <i>ber.nn_states</i> ), 56                                                        |                     |
| <pre>compute_batch_gradients()     ber.nn_states.ComplexWaveFunction     57</pre> | (qucum-<br>method), |
| <pre>compute_batch_gradients()</pre>                                              | ( <i>qucum</i> -63  |
| compute_batch_gradients()                                                         | (qucum-             |
| ber.nn_states.NeuralStateBase<br>70                                               | method),            |
| <pre>compute_batch_gradients()</pre>                                              | (qucum-             |
| <i>ber.nn_states.PositiveWaveFunction</i> 51                                      | method),            |
| compute_exact_gradients()                                                         | (qucum-             |
| ber.nn_states.ComplexWaveFunction 58                                              | method),            |
| <pre>compute_exact_gradients()</pre>                                              | ( <i>qucum</i> -63  |
| <pre>compute_exact_gradients()</pre>                                              | (qucum-             |
| ber.nn_states.NeuralStateBase                                                     | method),            |

| <pre>compute_exact_gradients()     ber.nn_states.PositiveWaveFunction</pre> | (qucum-<br>method), |
|-----------------------------------------------------------------------------|---------------------|
| 52                                                                          |                     |
| compute_exact_grads()                                                       | (qucum-             |
| $ber.nn\_states.PositiveWaveFunction$                                       | method),            |
| 52                                                                          |                     |
| compute_normalization()                                                     | (qucum-             |
| ber.nn_states.ComplexWaveFunction                                           | method),            |
| 58                                                                          |                     |
| compute_normalization()                                                     | (qucum-             |
| ber.nn_states.DensityMatrix method),                                        | 63                  |
| compute_normalization()                                                     | (qucum-             |
| ber.nn_states.NeuralStateBase                                               | method),            |
| 70                                                                          |                     |
| compute_normalization()                                                     | (qucum-             |
| ber.nn_states.PositiveWaveFunction                                          | method),            |
| 52                                                                          |                     |
| conj() (in module qucumber.utils.cplx), 95                                  |                     |
| conjugate() (in module qucumber.utils.cplx                                  | ;), 95              |

# D

DensityMatrix (class in qucumber.nn\_states), 62

- device() (qucumber.nn\_states.DensityMatrix property), 63
- device() (qucumber.nn\_states.NeuralStateBase property), 70

# Ε

EarlyStopping (class in qucumber.callbacks), 77 effective energy() (qucumber.rbm.BinaryRBM method), 45 effective energy() (qucumber.rbm.PurificationRBM method), 47 effective\_energy\_gradient() (qucumber.rbm.BinaryRBM method), 45 (qucumeffective\_energy\_gradient() ber.rbm.PurificationRBM method), 47 einsum() (in module qucumber.utils.cplx), 95 elementwise\_division() (in module qucumber.utils.cplx), 95 elementwise\_mult() (in module диситber.utils.cplx), 96 epochs() (qucumber.callbacks.MetricEvaluator property), 79 epochs() (qucumber.callbacks.ObservableEvaluator property), 80 extract\_refbasis\_samples() (in module qucumber.utils.data), 99

# F

fidelity() (in module qucumber.utils.training\_statistics), 94

- fit() (qucumber.nn\_states.ComplexWaveFunction
   method), 58
- fit () (qucumber.nn\_states.DensityMatrix method), 64
- fit() (qucumber.nn\_states.PositiveWaveFunction
   method), 52

# G

```
gamma() (qucumber.rbm.PurificationRBM method), 47
gamma_grad()
                     (qucumber.rbm.PurificationRBM
        method), 48
generate_hilbert_space()
                                         (qucum-
        ber.nn_states.ComplexWaveFunction method),
        59
generate hilbert space()
                                         (qucum-
        ber.nn states.DensityMatrix method), 64
generate_hilbert_space()
                                         (qucum-
        ber.nn_states.NeuralStateBase
                                         method),
        71
generate hilbert space()
                                         (qucum-
        ber.nn states.PositiveWaveFunction
                                         method),
        53
get_value()
                (qucumber.callbacks.MetricEvaluator
        method), 79
```

- get\_value() (qucumber.callbacks.ObservableEvaluator method), 81
- gibbs\_steps() (qucumber.rbm.PurificationRBM method), 48
- gradient() (qucumber.nn\_states.ComplexWaveFunction method), 59
- gradient() (qucumber.nn\_states.DensityMatrix method), 64
- gradient() (qucumber.nn\_states.NeuralStateBase method), 71
- gradient() (qucumber.nn\_states.PositiveWaveFunction method), 53

- imag() (in module qucumber.utils.cplx), 96
- importance\_sampling\_denominator() (qucumber.nn\_states.ComplexWaveFunction method), 59
- importance\_sampling\_denominator() (qucumber.nn\_states.DensityMatrix method), 65

- importance\_sampling\_denominator() (qucumber.nn\_states.NeuralStateBase method), 71
- importance\_sampling\_denominator() (qucumber.nn\_states.PositiveWaveFunction method), 54
- importance\_sampling\_denominator() (qucumber.nn\_states.WaveFunctionBase method), 69
- importance\_sampling\_numerator() (qucumber.nn\_states.ComplexWaveFunction method), 59
- importance\_sampling\_numerator() (qucumber.nn\_states.DensityMatrix method), 65
- importance\_sampling\_numerator() (qucumber.nn\_states.NeuralStateBase method), 72
- importance\_sampling\_numerator() (qucumber.nn\_states.PositiveWaveFunction method), 54
- importance\_sampling\_numerator() (qucumber.nn\_states.WaveFunctionBase method), 69
- importance\_sampling\_weight() (qucumber.nn\_states.ComplexWaveFunction method), 59
- importance\_sampling\_weight() (qucumber.nn\_states.DensityMatrix method), 65
- importance\_sampling\_weight() (qucumber.nn\_states.NeuralStateBase method), 72
- importance\_sampling\_weight() (qucumber.nn\_states.PositiveWaveFunction method), 54
- initialize\_parameters() (qucumber.rbm.BinaryRBM method), 45

initialize\_parameters() (qucumber.rbm.PurificationRBM method), 48 inner\_prod() (in module qucumber.utils.cplx), 96 inverse() (in module qucumber.utils.cplx), 96

# K

# L

- load() (qucumber.nn\_states.DensityMatrix method), 65
- load() (qucumber.nn\_states.NeuralStateBase method),
  72

# Μ

```
make_complex() (in module qucumber.utils.cplx), 96
matmul() (in module qucumber.utils.cplx), 97
max size()
                                          (qucum-
        ber.nn states.ComplexWaveFunction property),
         60
max_size() (qucumber.nn_states.DensityMatrix prop-
         erty), 66
                 (qucumber.nn_states.NeuralStateBase
max_size()
        property), 72
max_size()
                                          (qucum-
        ber.nn_states.PositiveWaveFunction property),
         54
MetricEvaluator (class in qucumber.callbacks), 79
mixing_term()
                     (qucumber.rbm.PurificationRBM
        method), 48
ModelSaver (class in qucumber.callbacks), 76
module
    qucumber.utils.cplx,95
    qucumber.utils.data,99
```

# Ν

93

name() (qucumber.observables.NeighbourInteraction
property), 88

qucumber.utils.training\_statistics,

- name() (qucumber.observables.ObservableBase property), 90
- name() (qucumber.observables.SigmaX property), 85
- name() (qucumber.observables.SigmaY property), 86
- name() (qucumber.observables.SigmaZ property), 83
- names() (qucumber.callbacks.MetricEvaluator property), 80
- names() (qucumber.callbacks.ObservableEvaluator property), 81

```
NeighbourInteraction (class in qucum-
ber.observables), 88
```

- networks() (qucumber.nn\_states.ComplexWaveFunction property), 60
- networks() (qucumber.nn\_states.DensityMatrix property), 66
- networks() (qucumber.nn\_states.NeuralStateBase
  property), 72
- networks() (qucumber.nn\_states.PositiveWaveFunction property), 54

NeuralStateBase (class in qucumber.nn\_states), 69

| NLL() (in module qucumber.utils.training_statistics), 93 |          |
|----------------------------------------------------------|----------|
| norm() (in module qucumber.utils.cplx), 97               |          |
| <pre>norm_sqr() (in module qucumber.utils.cplx),</pre>   | 97       |
| normalization()                                          | (qucum-  |
| ber.nn_states.ComplexWaveFunction                        | method), |
| 60                                                       |          |
| normalization()                                          | (qucum-  |
| ber.nn_states.DensityMatrix method),                     | 66       |
| normalization()                                          | (qucum-  |
| ber.nn_states.NeuralStateBase                            | method), |
| 72                                                       |          |
| normalization()                                          | (qucum-  |
| ber.nn_states.PositiveWaveFunction                       | method), |
| 55                                                       |          |
| numpy() (in module qucumber.utils.cplx), 97              |          |

# 0

# Ρ

partition() (qucumber.rbm.BinaryRBM method), 46 partition() (qucumber.rbm.PurificationRBM method), 48 ph\_grads() (qucumber.nn\_states.ComplexWaveFunction method), 60 ph\_grads() (qucumber.nn\_states.DensityMatrix method), 66 phase() (qucumber.nn\_states.ComplexWaveFunction method), 60 (qucumber.nn\_states.PositiveWaveFunction phase() method), 55 (qucumber.nn\_states.WaveFunctionBase phase() method), 69 pi() (qucumber.nn\_states.DensityMatrix method), 66 (qucumber.nn\_states.DensityMatrix pi\_grad() method), 66 positive\_phase\_gradients() (qucumber.nn\_states.ComplexWaveFunction method),

| 61                                                                    |
|-----------------------------------------------------------------------|
| <pre>positive_phase_gradients() (qucum-</pre>                         |
| ber.nn_states.DensityMatrix method), 66                               |
| <pre>positive_phase_gradients() (qucum-</pre>                         |
| ber.nn_states.NeuralStateBase method),                                |
| 73                                                                    |
| <pre>positive_phase_gradients() (qucum-</pre>                         |
| ber.nn_states.PositiveWaveFunction method),                           |
| 55                                                                    |
| PositiveWaveFunction (class in qucum-                                 |
| <i>ber.nn_states</i> ), 51                                            |
| <pre>prob_a_given_v() (qucumber.rbm.PurificationRBM</pre>             |
| method), 49                                                           |
| <pre>prob_h_given_v() (qucumber.rbm.BinaryRBM</pre>                   |
| method), 46                                                           |
| <pre>prob_h_given_v() (qucumber.rbm.PurificationRBM</pre>             |
| method), 49                                                           |
| <pre>prob_v_given_h() (qucumber.rbm.BinaryRBM</pre>                   |
| method), 46                                                           |
| prob_v_given_ha() (qucum-                                             |
| ber.rbm.PurificationRBM method), 49                                   |
| probability() (qucum-                                                 |
| ber.nn_states.ComplexWaveFunction method),                            |
| 61                                                                    |
| <pre>probability() (qucumber.nn_states.DensityMatrix</pre>            |
| method), 67                                                           |
| probability() (qucum-                                                 |
| <i>ber.nn_states.NeuralStateBase</i> method),                         |
| 73                                                                    |
| probability() (qucum-                                                 |
| ber.nn_states.PositiveWaveFunction method),                           |
| 55                                                                    |
| psi() (qucumber.nn_states.ComplexWaveFunction                         |
| method), 61                                                           |
| psi() (qucumber.nn_states.PositiveWaveFunction                        |
| method), 55                                                           |
| <pre>psi() (qucumber.nn_states.WaveFunctionBase<br/>method), 69</pre> |
| PurificationRBM ( <i>class in qucumber.rbm</i> ), 47                  |
| e ut tite actolik Dri (cluss in que under tom), 47                    |
| Q                                                                     |
| qucumber.utils.cplx                                                   |

qucumber.utils.cplx
module,95
qucumber.utils.data
module,99
qucumber.utils.training\_statistics
module,93

# R

rbm\_am() (qucumber.nn\_states.DensityMatrix property), 67

rbm\_am() (qucumber.nn\_states.NeuralStateBase property), 73 rbm am() (qucumber.nn states.PositiveWaveFunction property), 55 rbm\_ph() (qucumber.nn\_states.ComplexWaveFunction property), 61 (qucumber.nn states.DensityMatrix proprbm\_ph() *erty*), 67 real() (in module qucumber.utils.cplx), 98 reinitialize\_parameters() (qucumber.nn\_states.ComplexWaveFunction method), 61 (qucumreinitialize\_parameters() ber.nn\_states.DensityMatrix method), 67 reinitialize\_parameters() (qucumber.nn\_states.NeuralStateBase *method*), 73 reinitialize parameters() (qucumber.nn\_states.PositiveWaveFunction *method*), 56 reinitialize\_parameters() (qucumber.nn states.WaveFunctionBase *method*), 69 rho() (qucumber.nn states.DensityMatrix method), 67 rotated\_gradient() (qucumber.nn\_states.ComplexWaveFunction method), 61 rotated\_gradient() (qucumber.nn\_states.DensityMatrix method), 67

# S

| sample() | (qucumber.nn_s     | states.ComplexWaveFunction   |
|----------|--------------------|------------------------------|
| m        | ethod), 61         |                              |
| sample() | (qucun             | nber.nn_states.DensityMatrix |
| m        | ethod), 67         |                              |
| sample() | (qucumb            | er.nn_states.NeuralStateBase |
| m        | ethod), 73         |                              |
| sample() | (qucumber.nn_      | _states.PositiveWaveFunction |
| m        | ethod), 56         |                              |
| sample() | (qucumber.obset    | rvables.NeighbourInteraction |
| m        | ethod), 88         |                              |
| sample() | (qucumber.         | observables.ObservableBase   |
| m        | ethod), 90         |                              |
| sample() | (qucumber.obse     | rvables.SigmaX method), 85   |
| sample() | (qucumber.obse     | rvables.SigmaY method), 86   |
| sample() | (qucumber.obse     | rvables.SigmaZ method), 83   |
| sample_a | _given_v()         | (qucum-                      |
|          |                    | onRBM method), 49            |
| sample_h | _given_v()         | (qucumber.rbm.BinaryRBM      |
| m        | ethod), 46         |                              |
| sample_h | _given_v()         | (qucum-                      |
| be       | er.rbm.Purificatio | onRBM method), 49            |
| sample_v | _given_h()         | (qucumber.rbm.BinaryRBM      |
| m        | ethod), 46         |                              |

sample\_v\_given\_ha() (qucumber.rbm.PurificationRBM method), 50 save() (qucumber.nn states.ComplexWaveFunction method), 62 save() (qucumber.nn\_states.DensityMatrix method), 68 save() (qucumber.nn states.NeuralStateBase method), 73 (qucumber.nn states.PositiveWaveFunction save() method), 56 scalar\_divide() (in module qucumber.utils.cplx), 98 scalar\_mult() (in module qucumber.utils.cplx), 98 SigmaX (class in qucumber.observables), 84 SigmaY (class in qucumber.observables), 86 SigmaZ (class in qucumber.observables), 83 sigmoid() (in module qucumber.utils.cplx), 98 statistics() (qucumber.observables.NeighbourInteraction method), 88 statistics() (qucumber.observables.ObservableBase method), 90 (qucumber.observables.SigmaX statistics() method), 85 statistics() (qucumber.observables.SigmaY method), 86 (qucumber.observables.SigmaZ statistics() method), 83 statistics\_from\_samples() (qucumber.observables.NeighbourInteraction method), 89 statistics\_from\_samples() (qucumber.observables.ObservableBasemethod), 91 statistics\_from\_samples() (qucumber.observables.SigmaX method), 86 statistics\_from\_samples() (qucumber.observables.SigmaY method), 87 statistics\_from\_samples() (qucumber.observables.SigmaZ method), 84 stop\_training() (qucumber.nn\_states.ComplexWaveFunction property), 62 stop\_training() (qucumber.nn\_states.DensityMatrix property), 68 stop\_training() (qucumber.nn\_states.NeuralStateBase property), 74 stop\_training() (qucumber.nn\_states.PositiveWaveFunction property), 56 subspace\_vector() (qucumber.nn states.ComplexWaveFunction method),

#### 62 (qucumsubspace\_vector() ber.nn\_states.DensityMatrix method), 68 subspace\_vector() (qucumber.nn\_states.NeuralStateBase method), 74 subspace\_vector() (qucumber.nn\_states.PositiveWaveFunction *method*), 56 symbol() (qucumber.observables.NeighbourInteraction property), 89 (qucumber.observables.ObservableBase symbol() property), 91 symbol() (qucumber.observables.SigmaX property), 86 symbol() (qucumber.observables.SigmaY property), 87 symbol() (qucumber.observables.SigmaZ property), 84

# Т

Timer (class in qucumber.callbacks), 81

# V

VarianceBasedEarlyStopping (class in qucumber.callbacks), 78

# W

WaveFunctionBase (class in qucumber.nn\_states), 68